### **DAYSIM Development** *Penn State's Contributions*

#### *2013 International Radiance Workshop*

Richard Mistrick Penn State University

Email: <u>Rmistrick@psu.edu</u> August 13, 2013

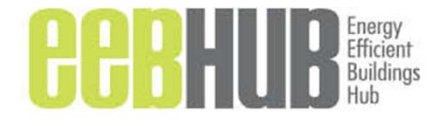

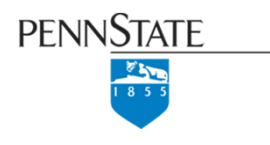

# What's new in DAYSIM?

- DAYSIMps
	- – Simple GUI for daylighting and photocontrol system modeling.
- New DAYSIM modules
	- – Open‐source modules designed for incorporation into other modeling software.
	- – Expanded header file formatting (The .hea file is the DAYSIM input file) and output files.

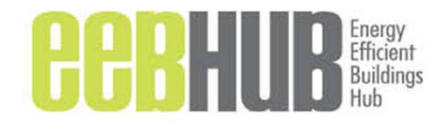

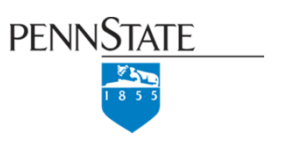

# What is DAYSIMps?

- A daylight modeling tool that:
	- Computes annual daylighting metrics and energy savings.
	- Considers photosensor spatial sensitivity, location, aiming, control algorithm, and calibration.
	- – Applies photosensor system performance data *(which we don't yet have)*.
- A major expansion of the Daysim 3.1 GUI.
- Note: Current GUI does not address all of the new modules (A new GUI is under development to address these features).
- **Available through www.daysim.ning.com** (soon).

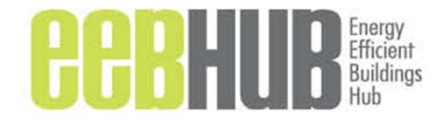

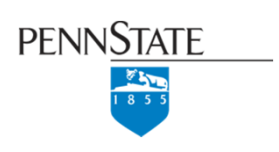

## Current DAYSIMps GUI Input

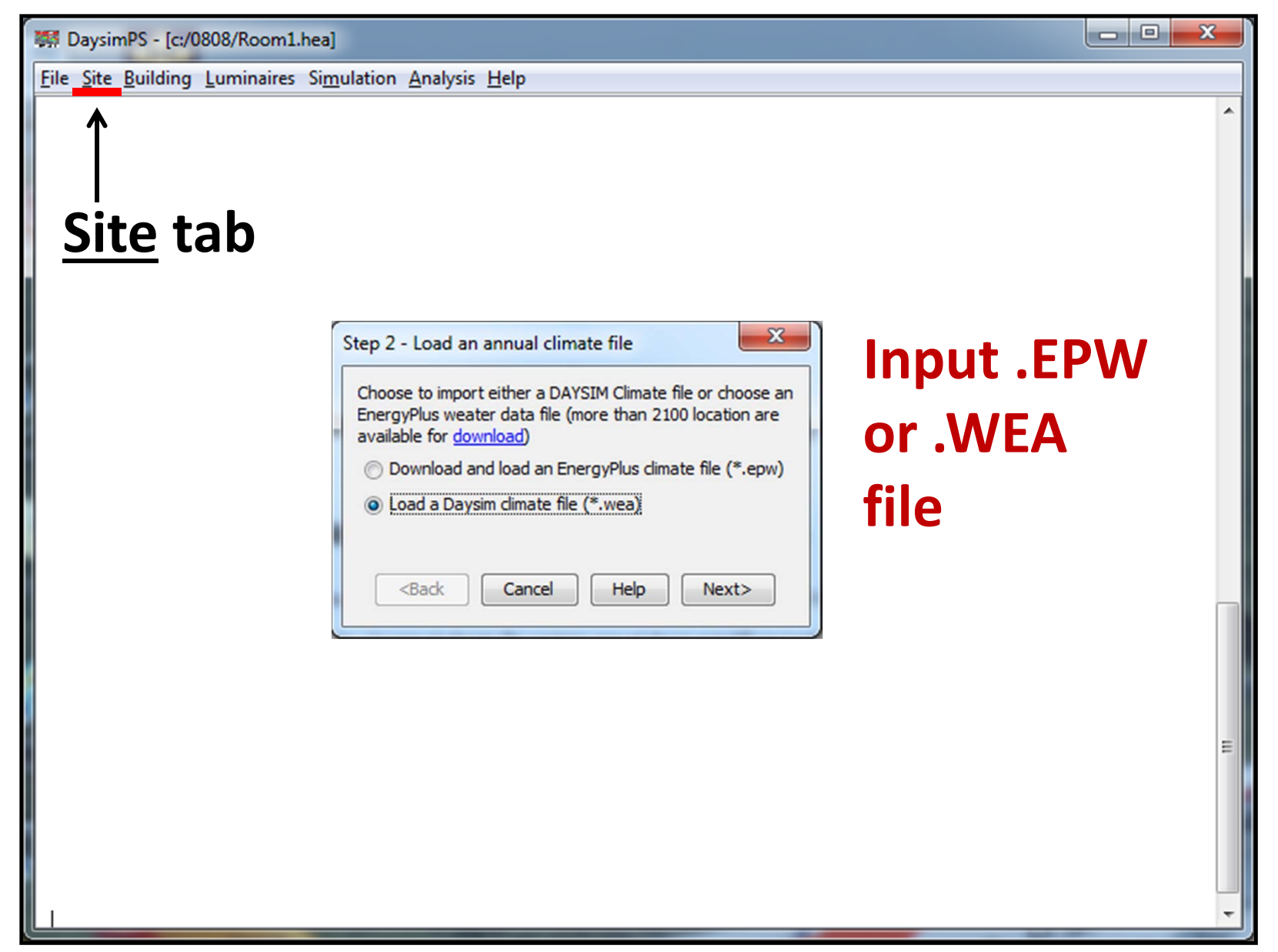

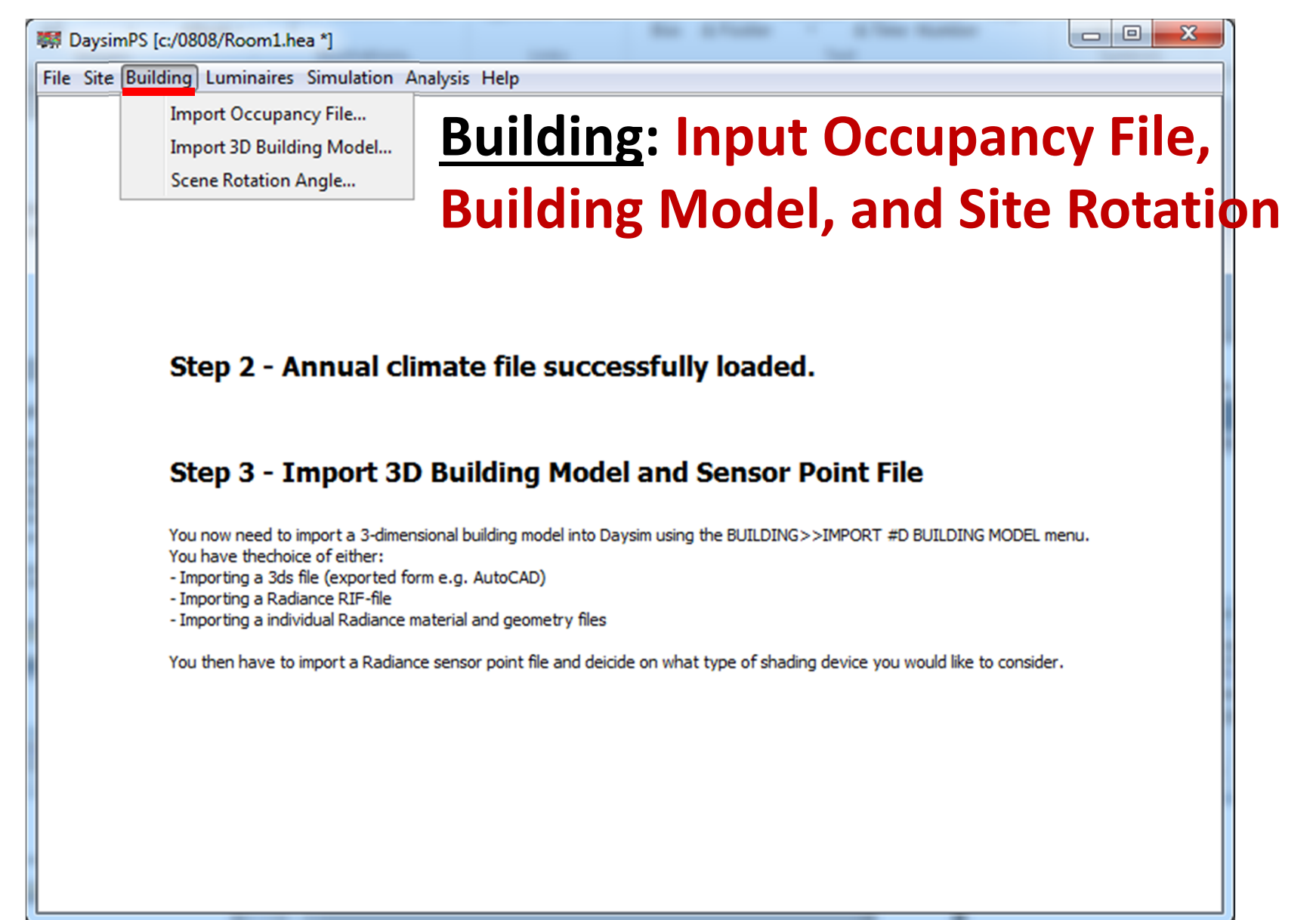

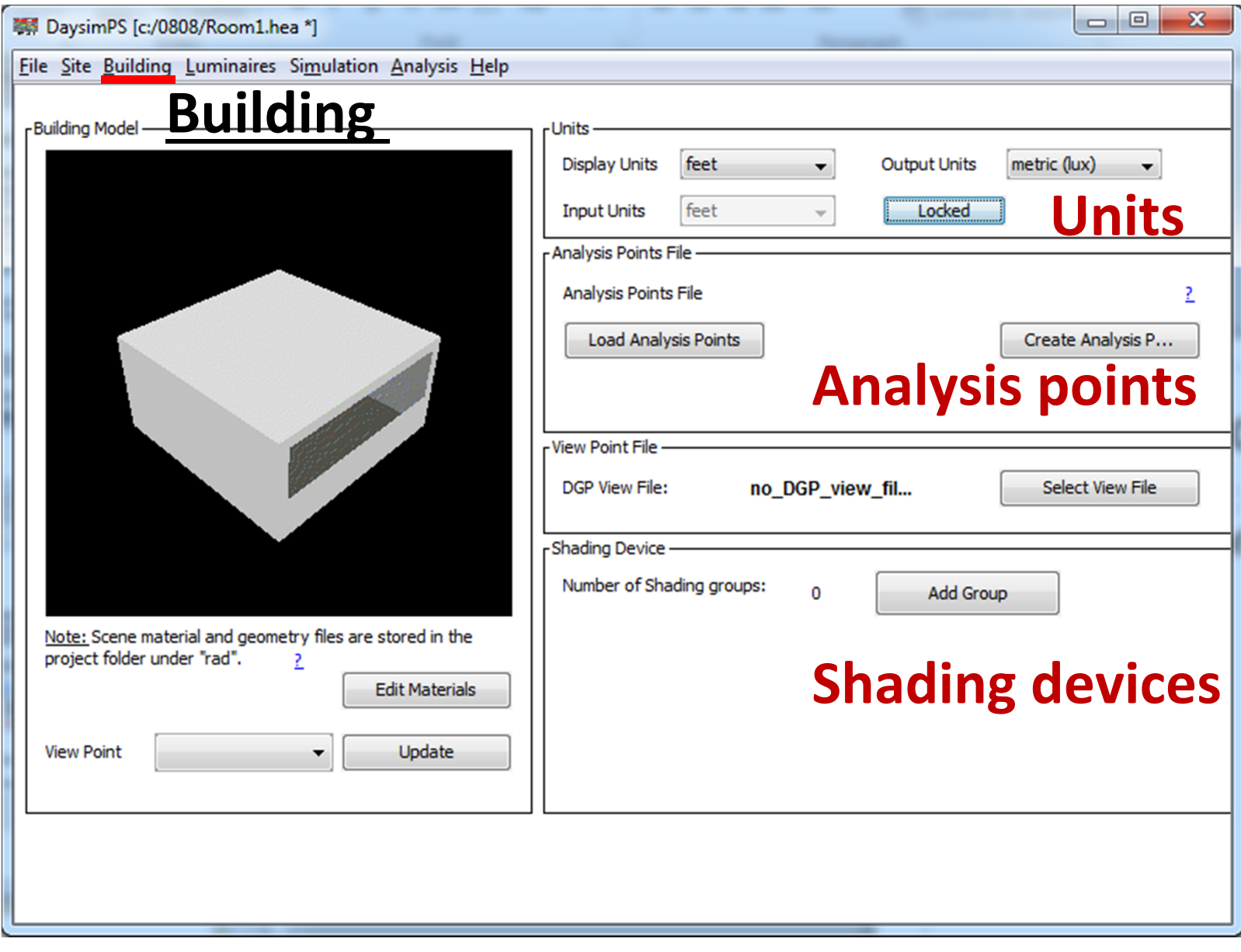

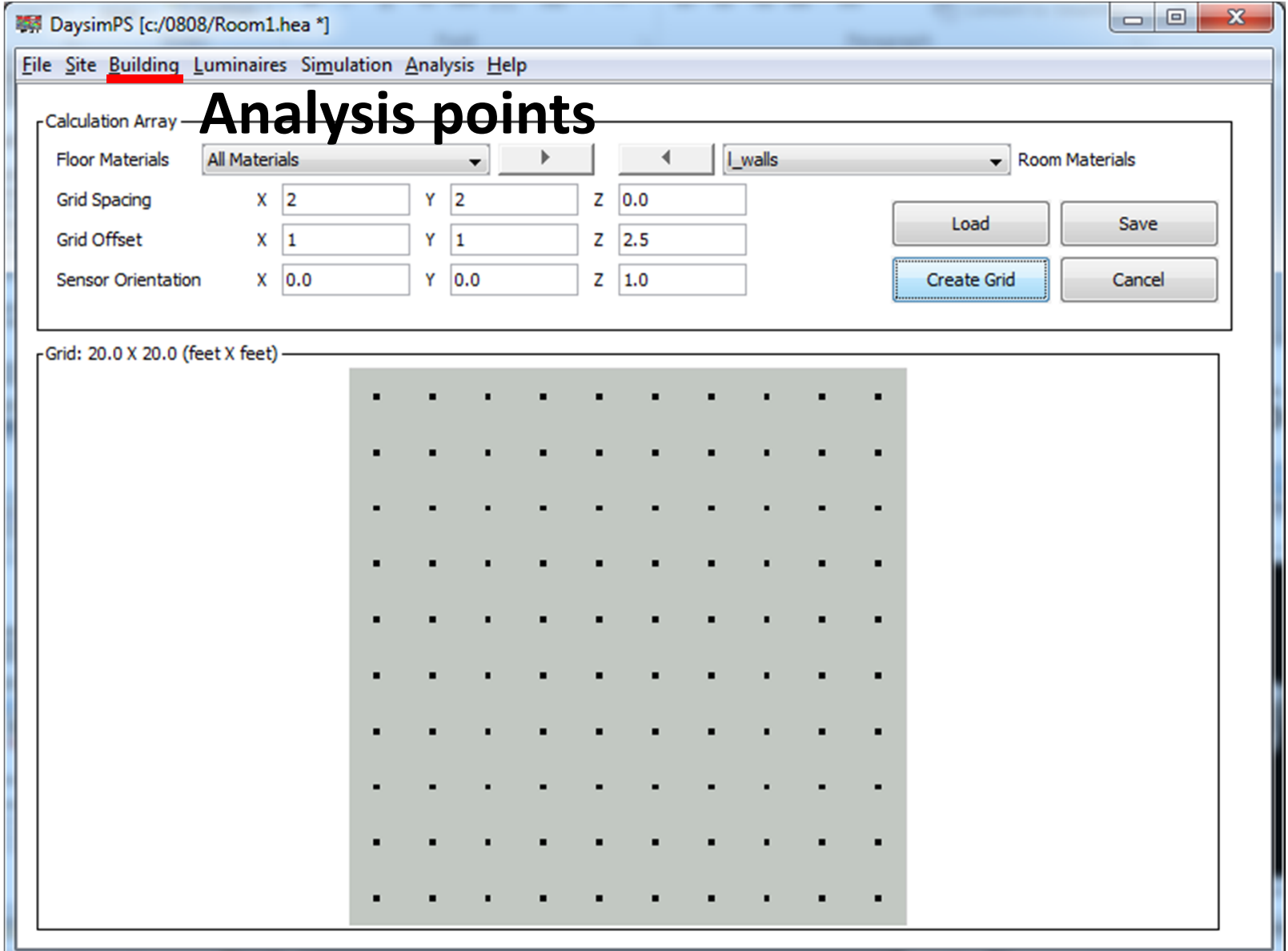

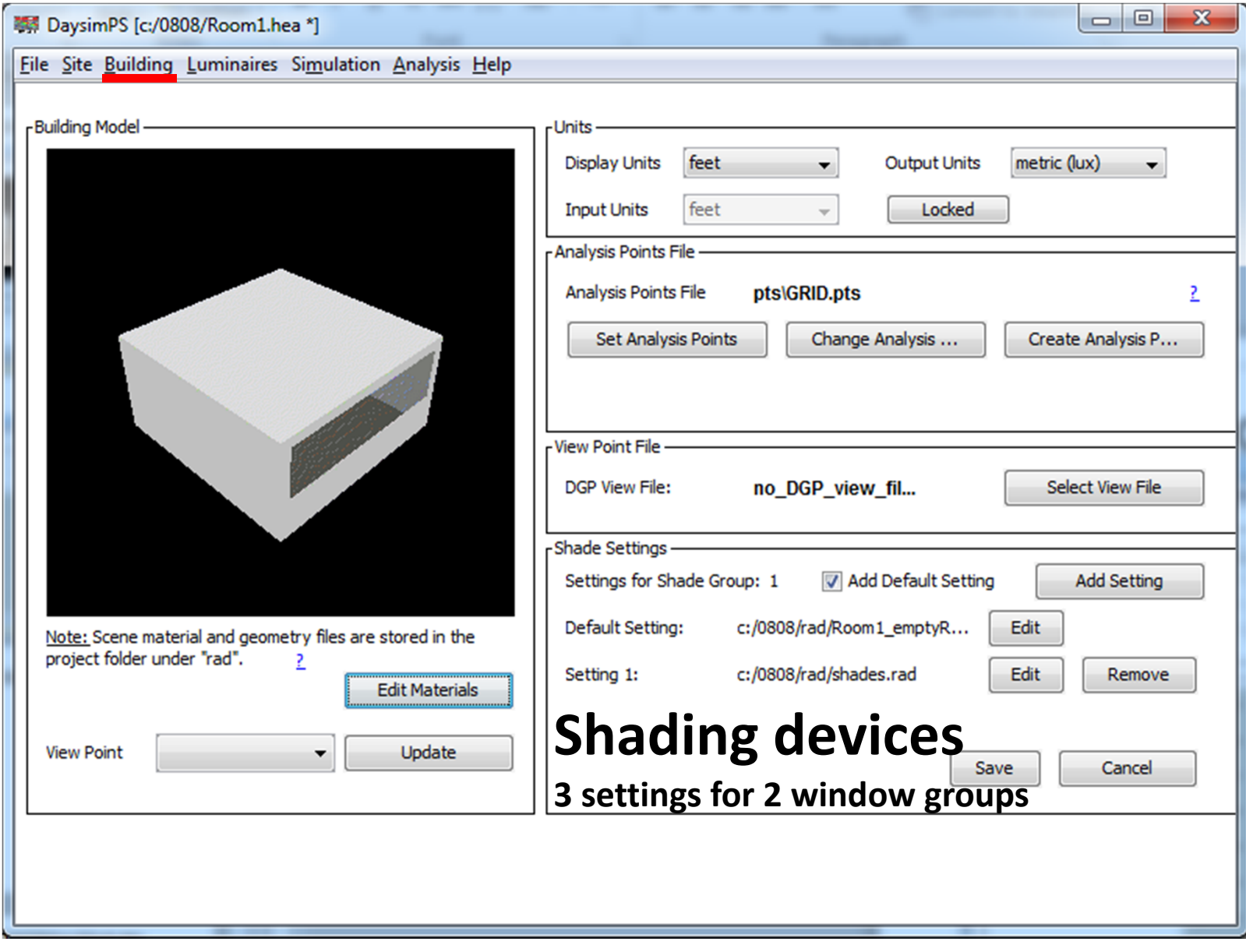

#### **※**DaysimPS [c:/0808/Room1.hea \*]

Luminaire Schedule - ELight1

#### Eile Site Building Luminaires Simulation Analysis Help

### **Luminaire Schedule and Layout**

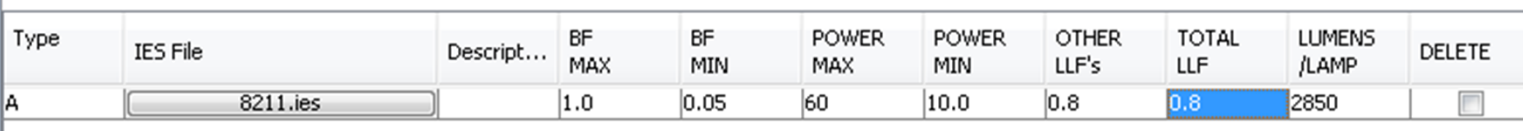

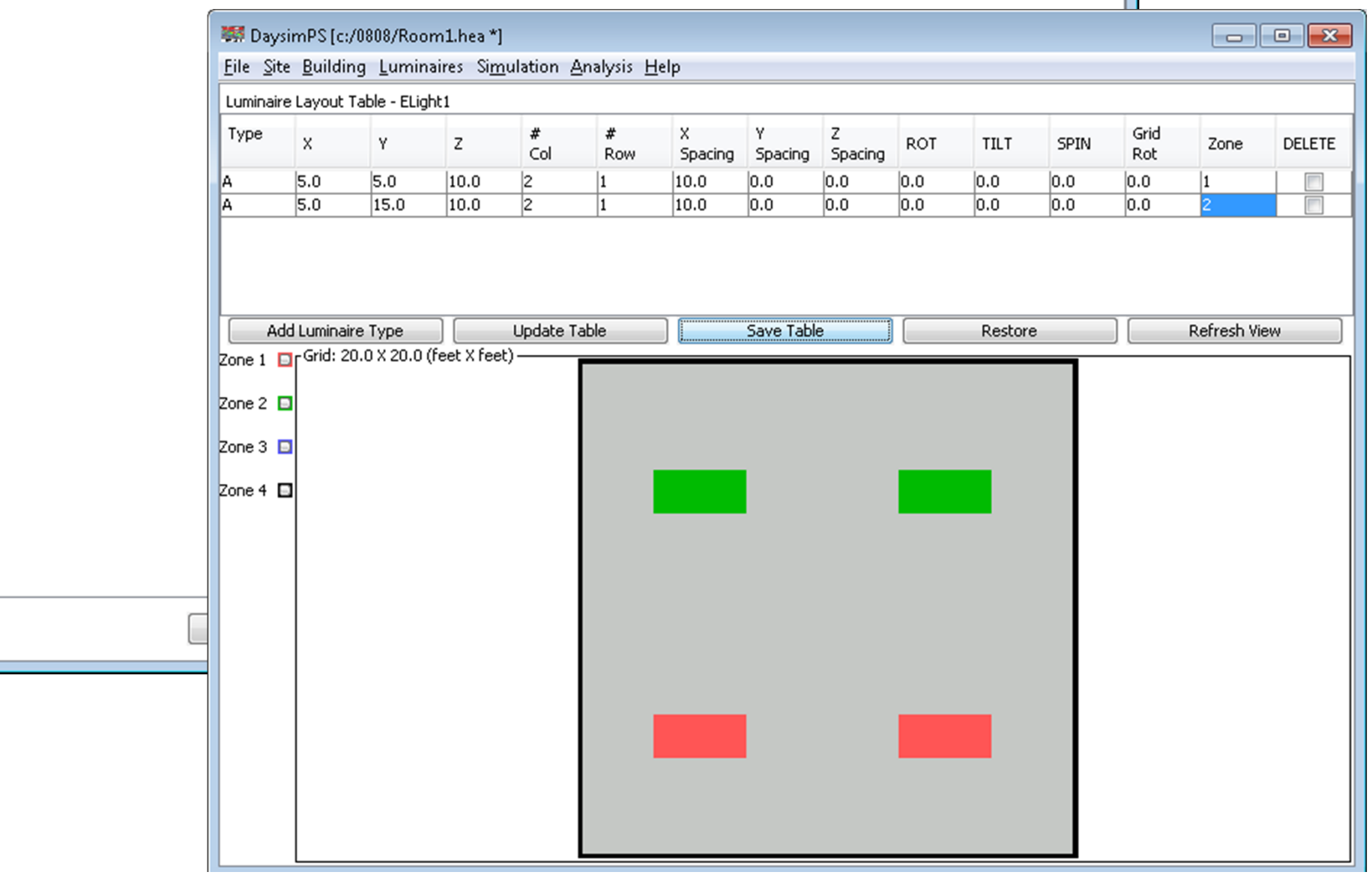

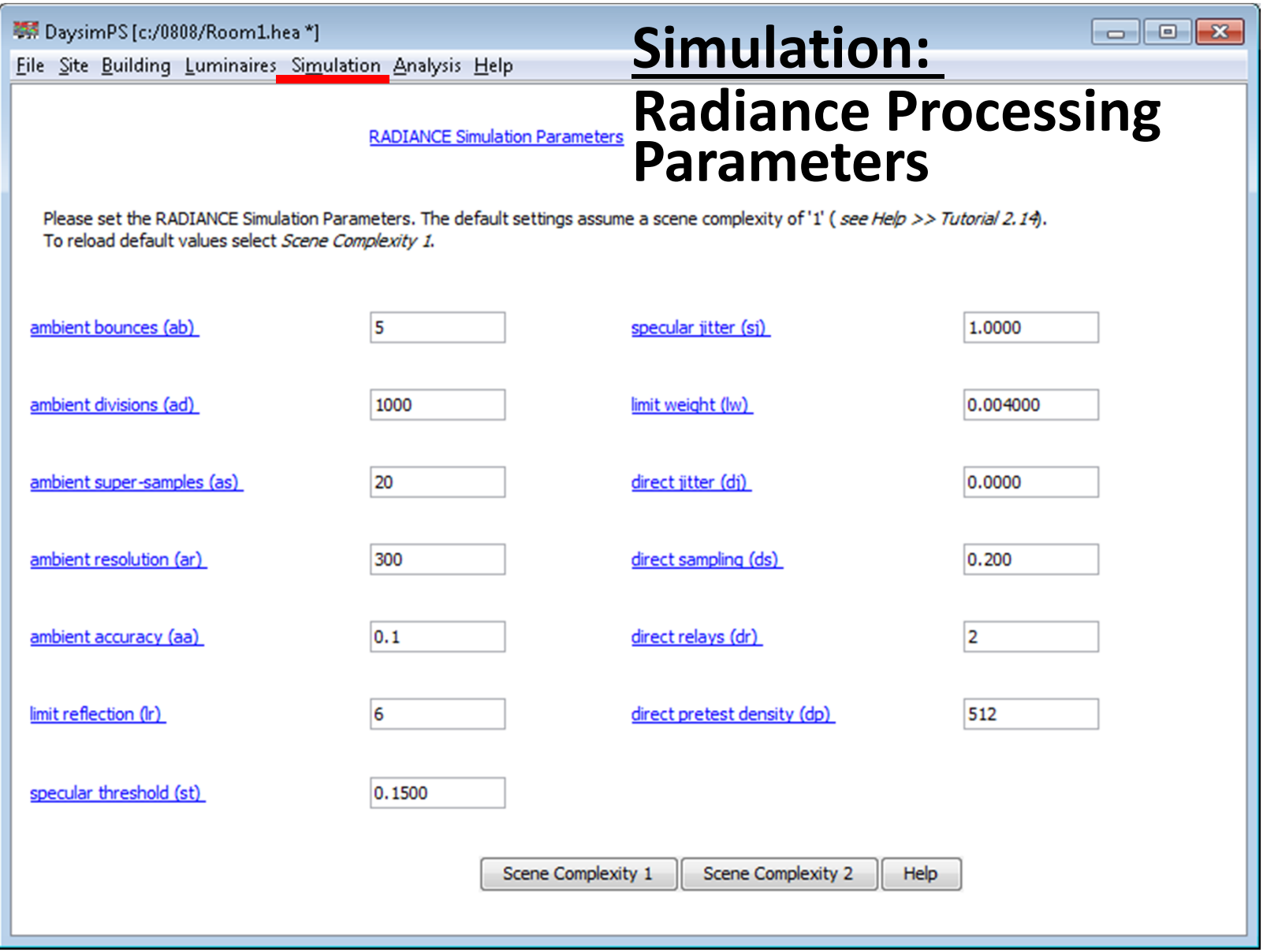

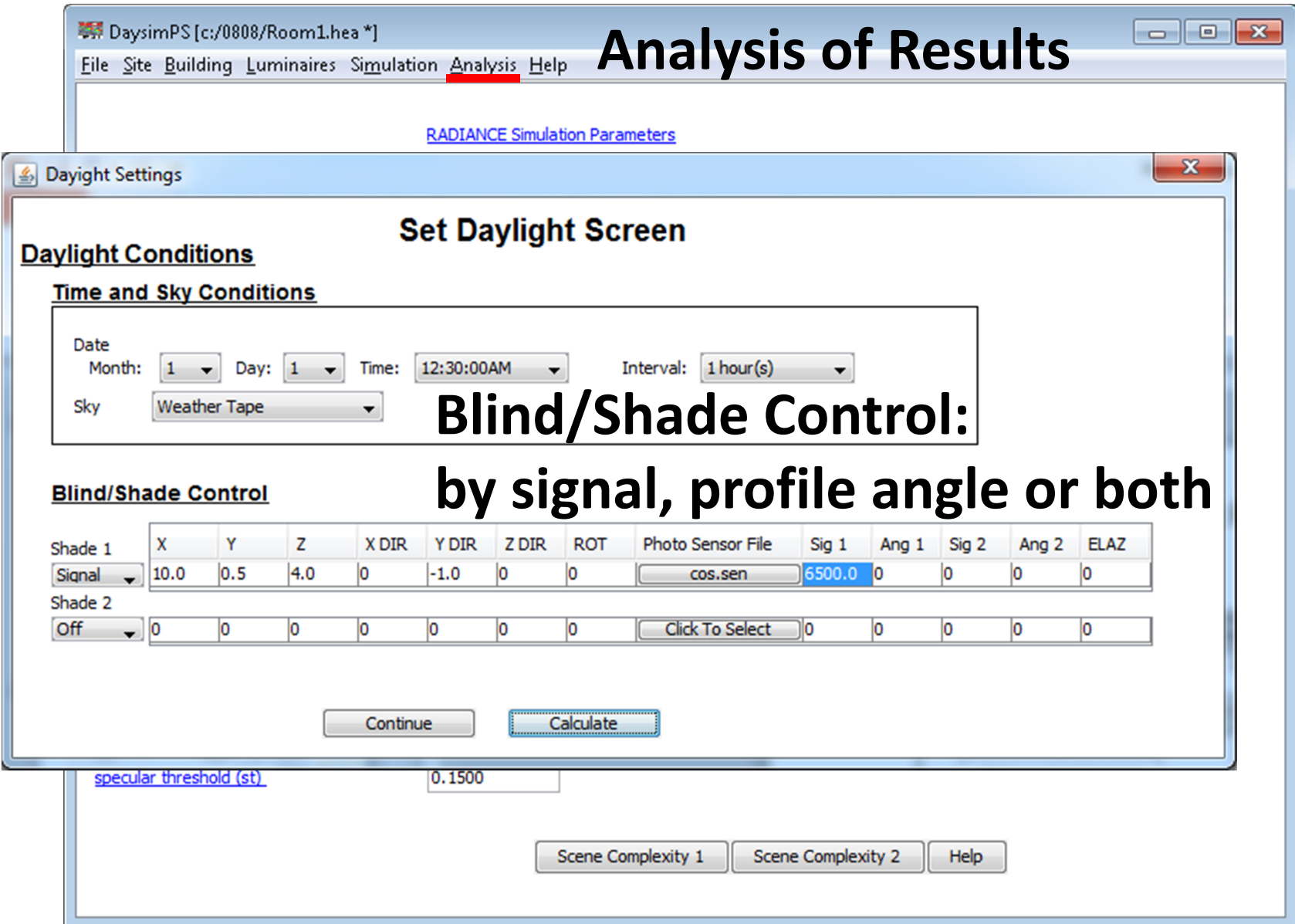

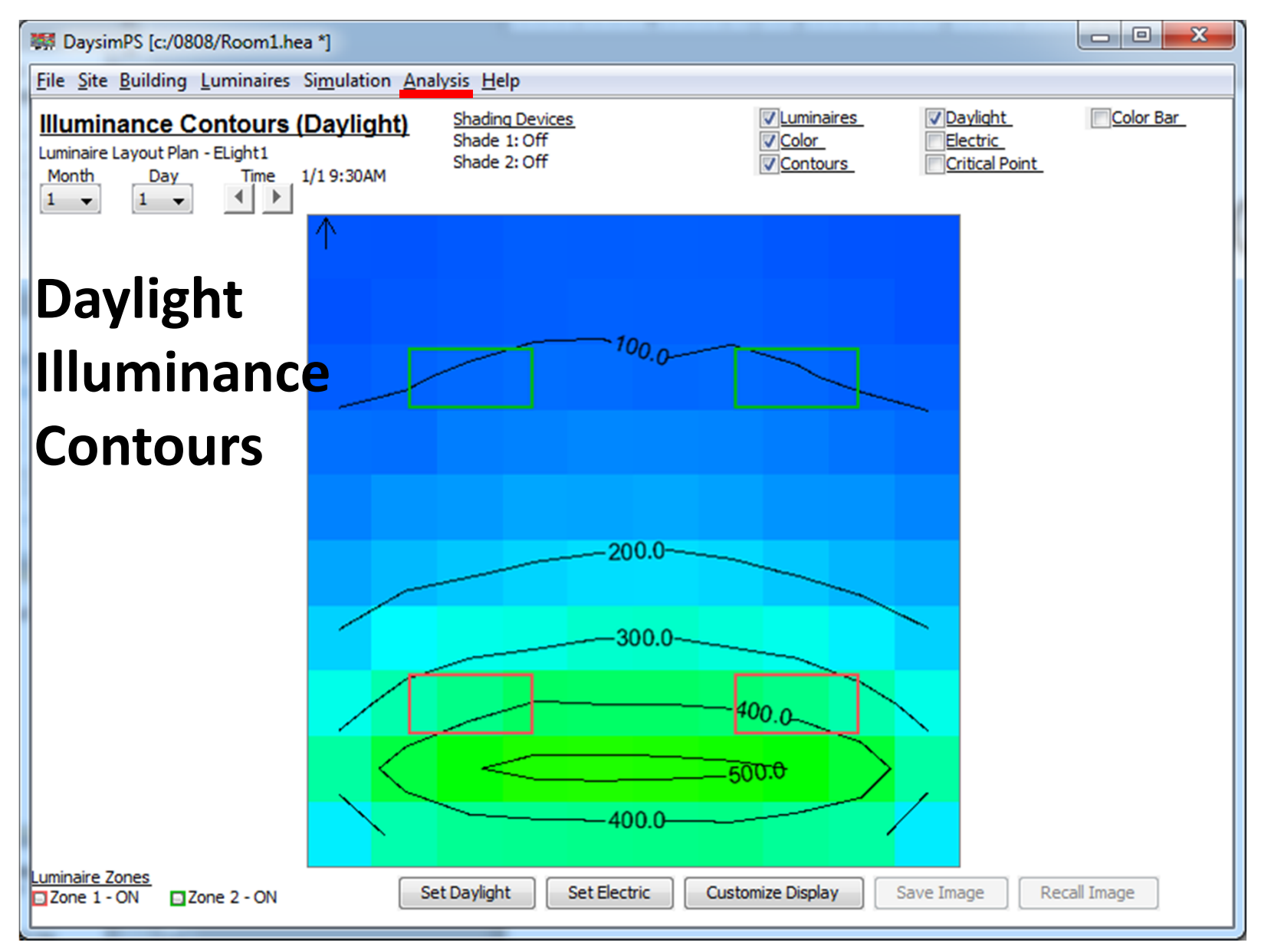

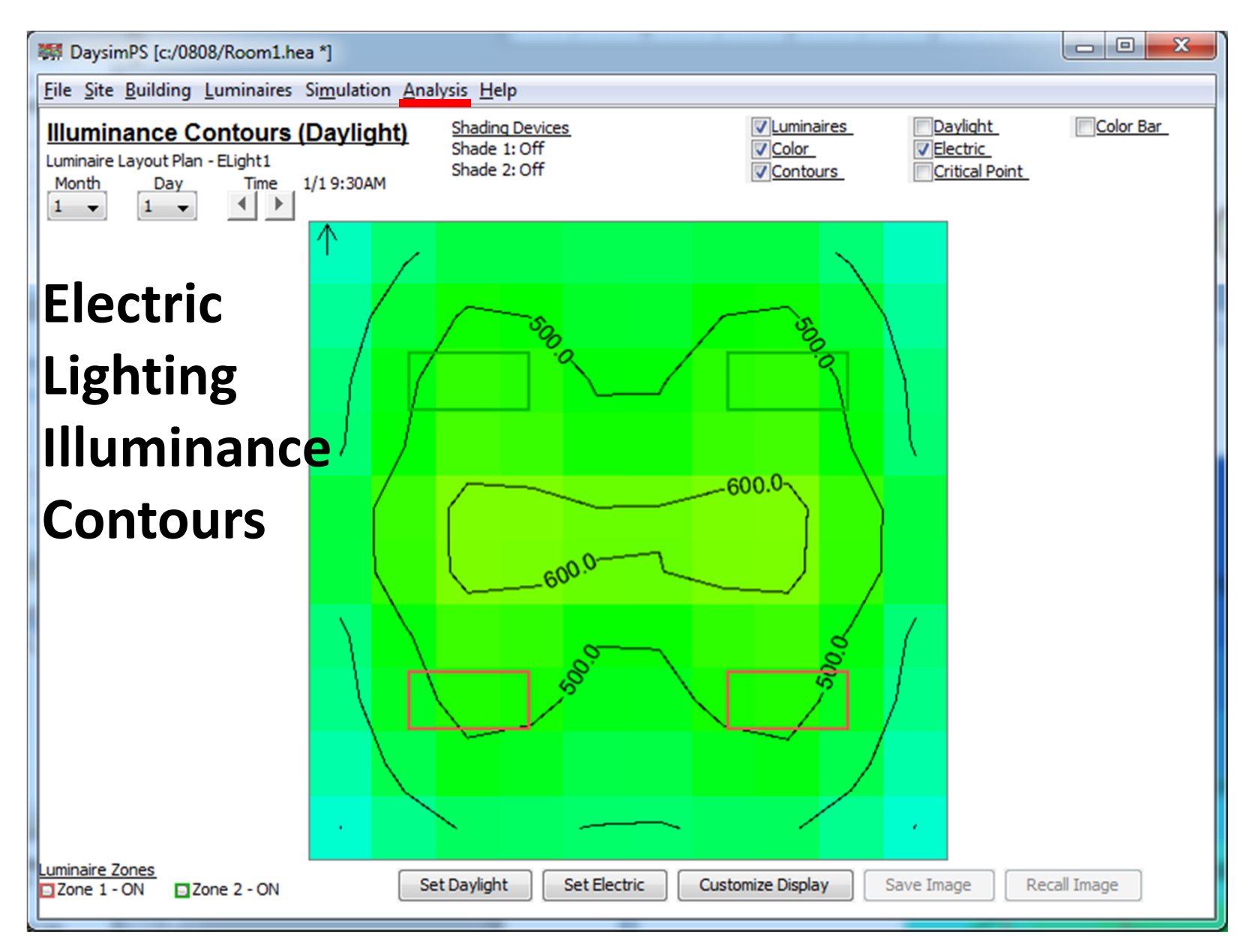

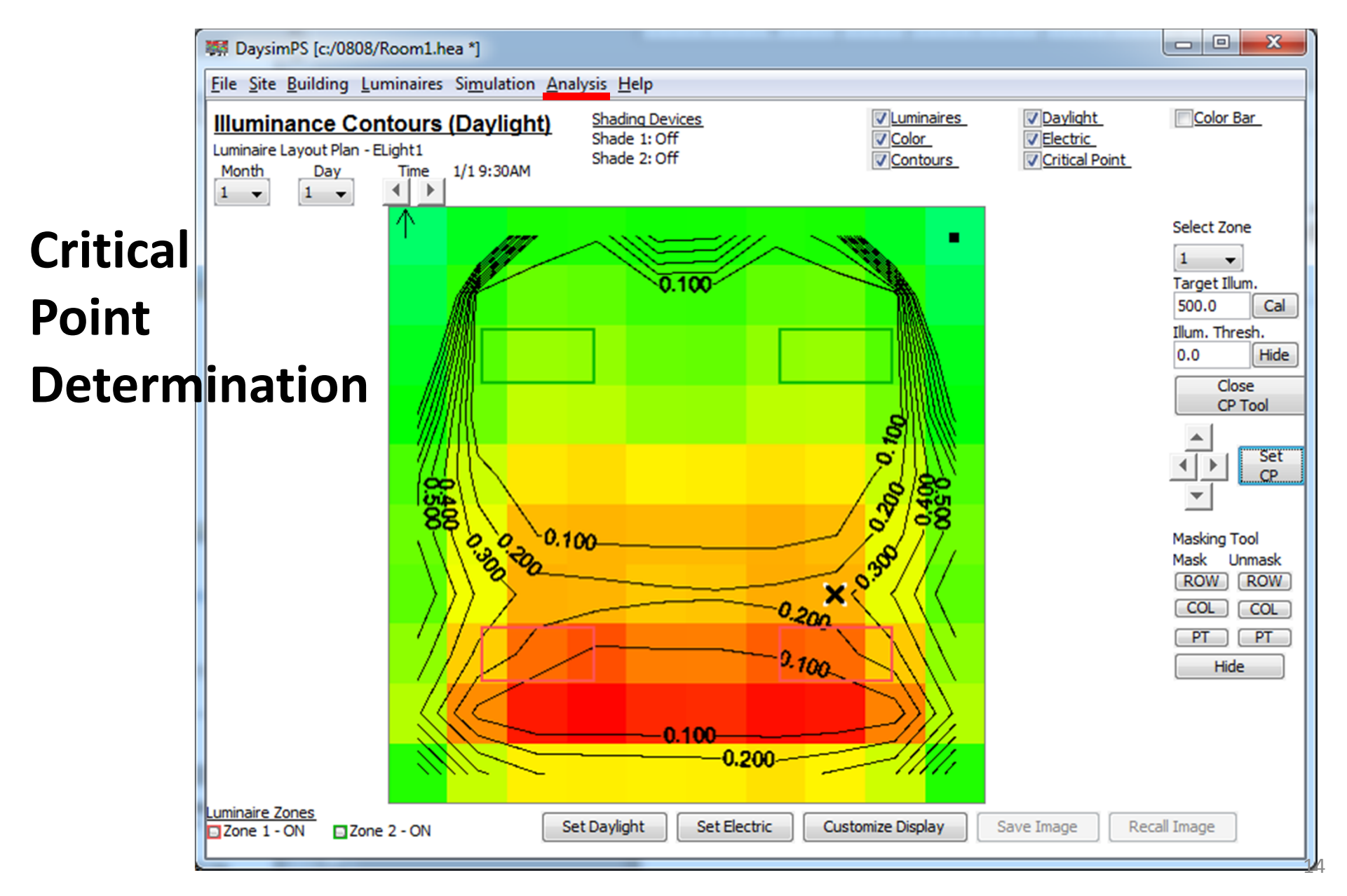

#### **Electric Lighting Zone Control**

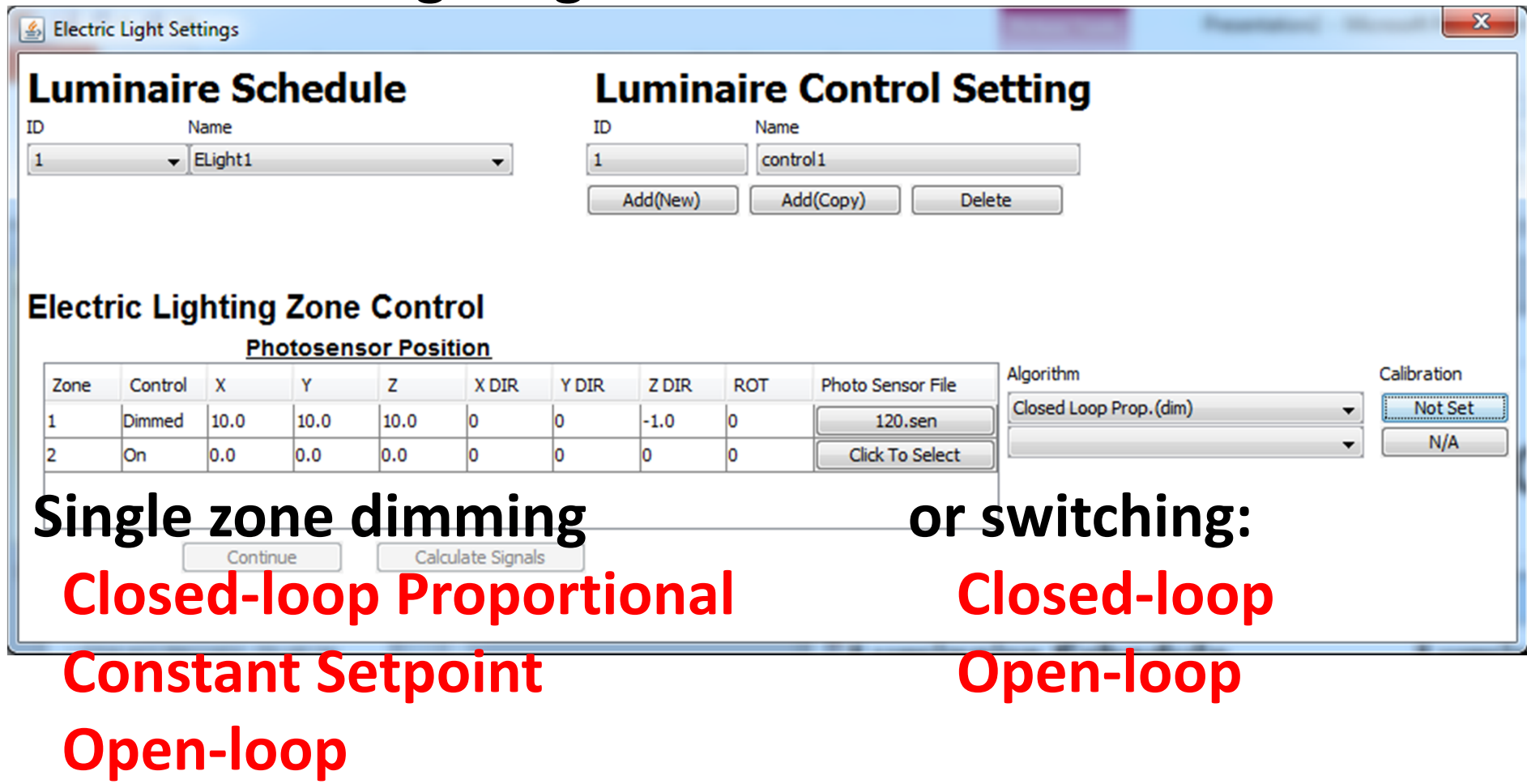

#### **Control Algorithm Calibration at <sup>a</sup> Selected Time**

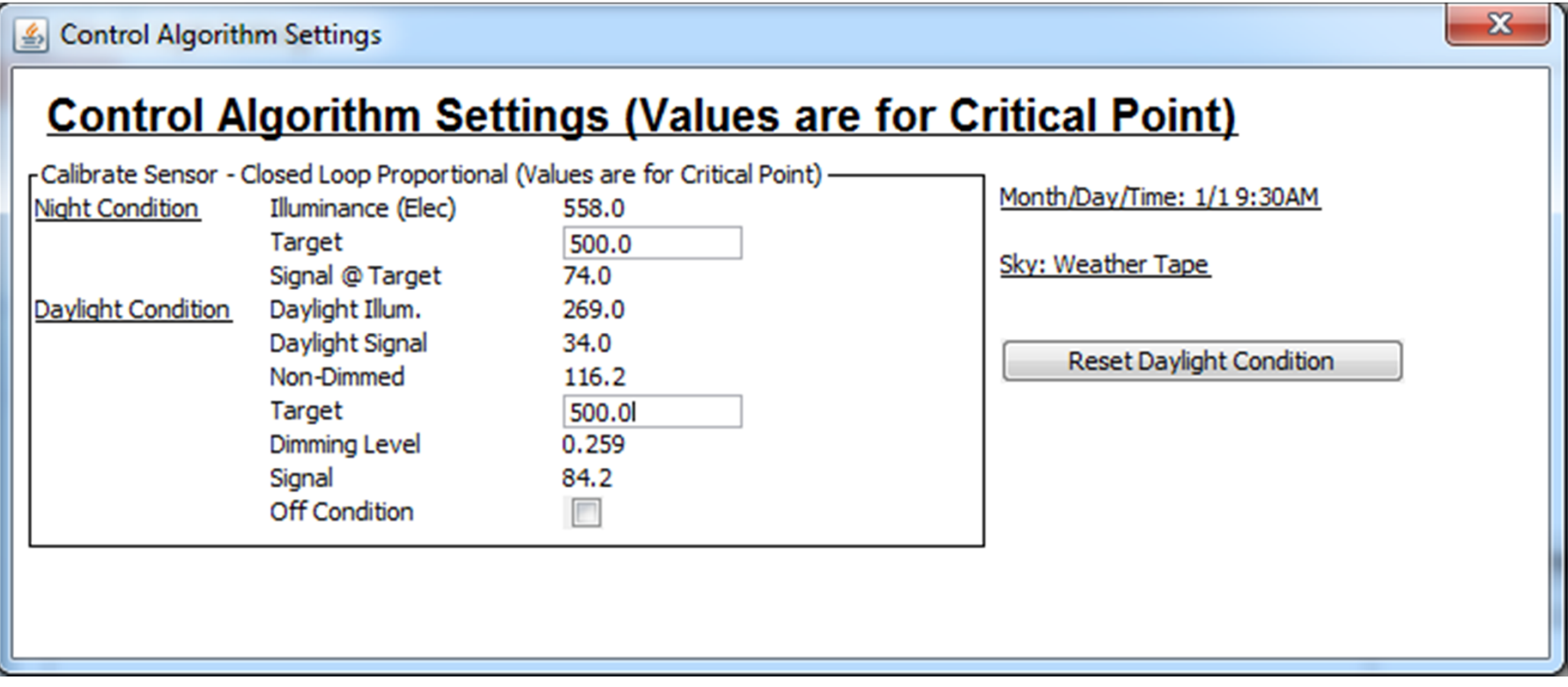

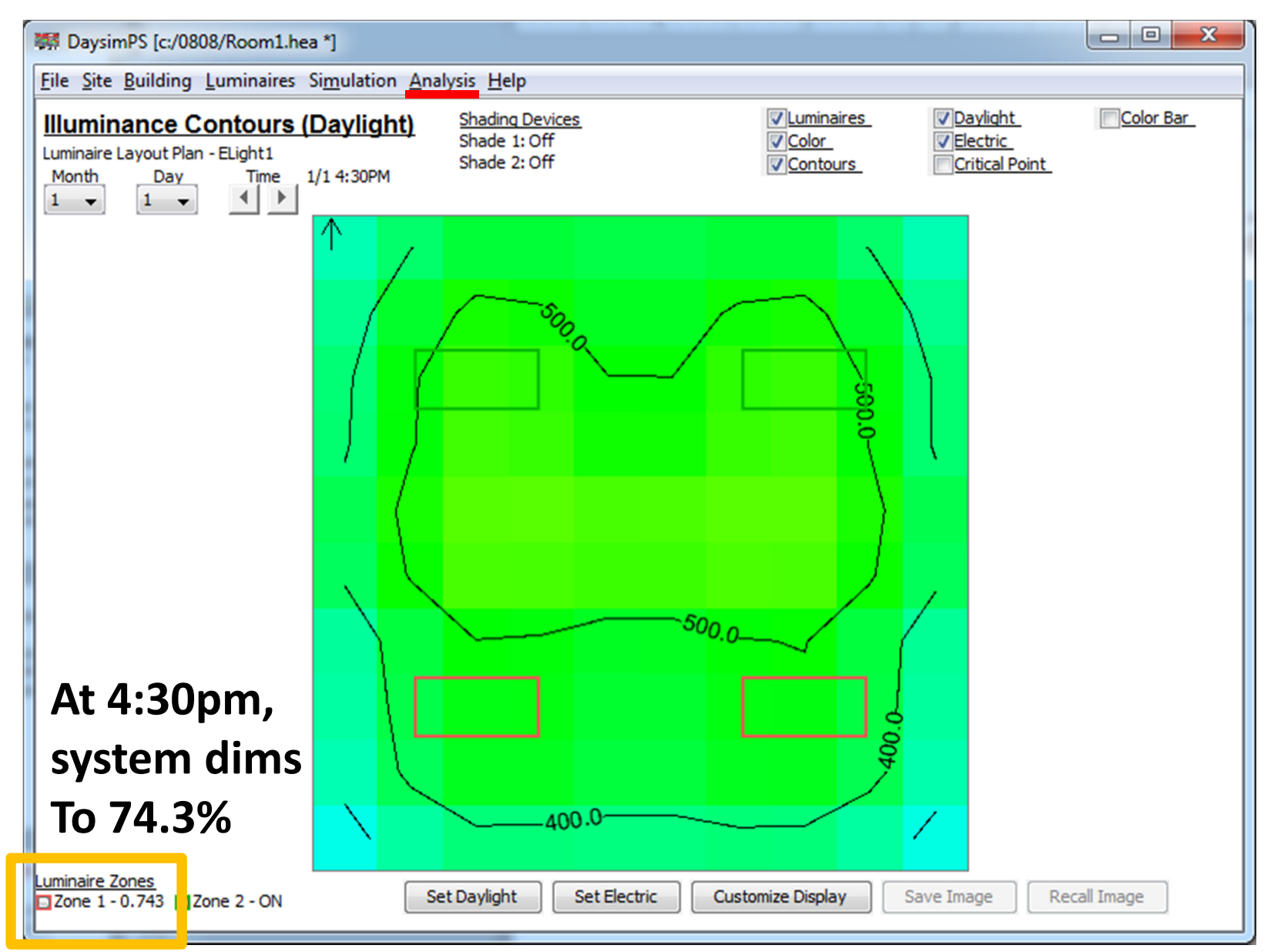

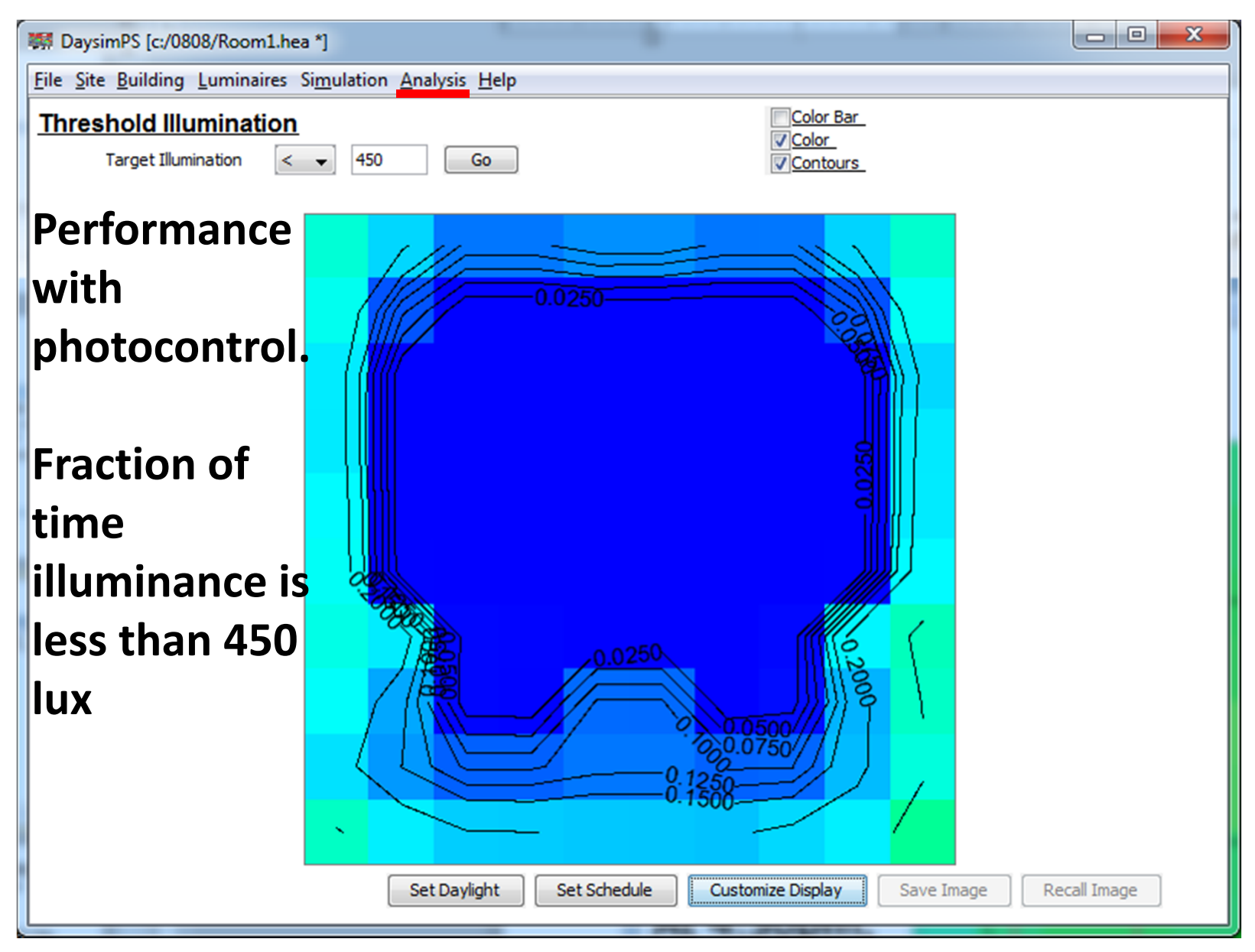

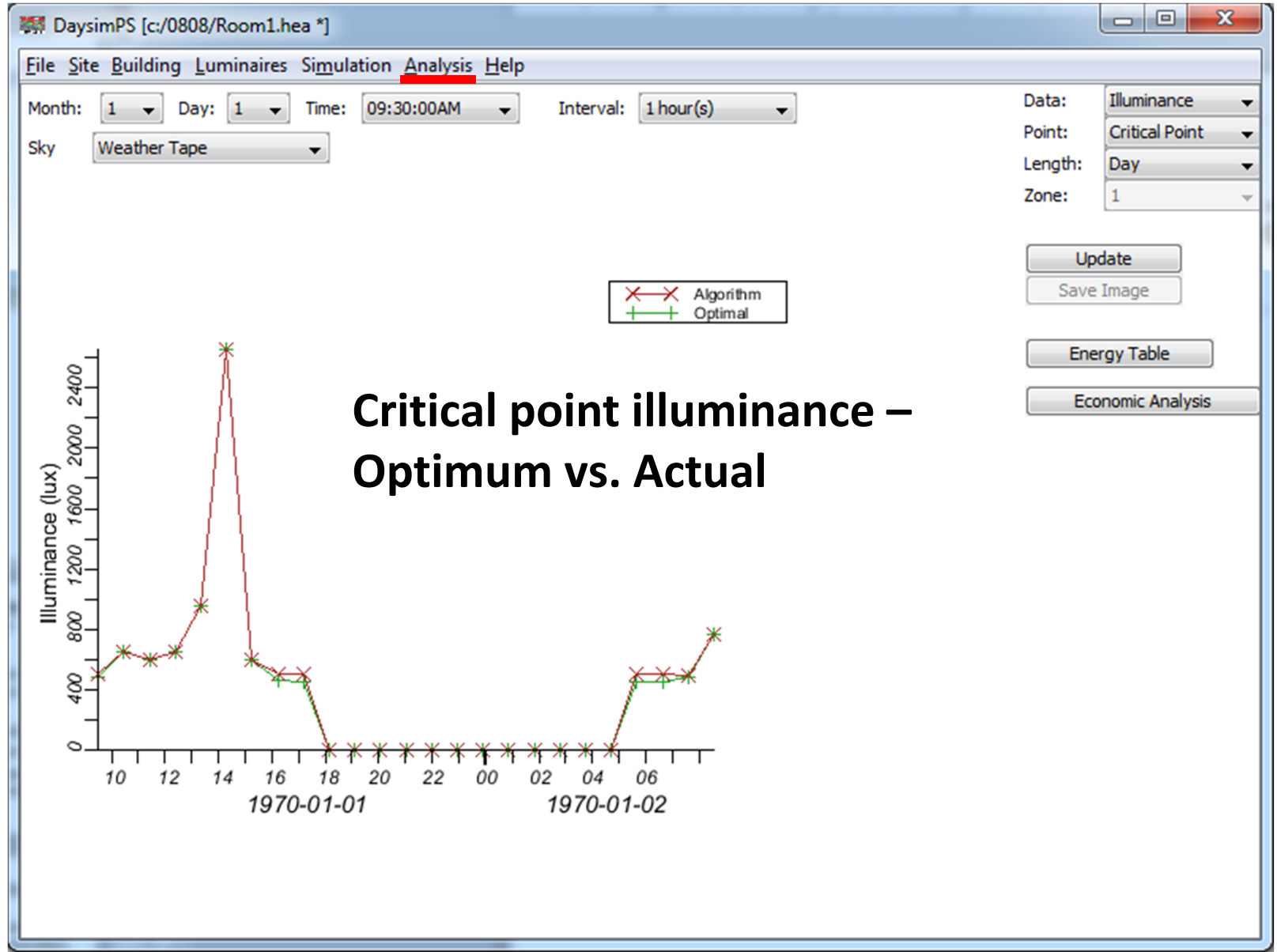

**Monthly energy consumption in controlled lighting zone, Optimum vs. actual with algorithm setting.**

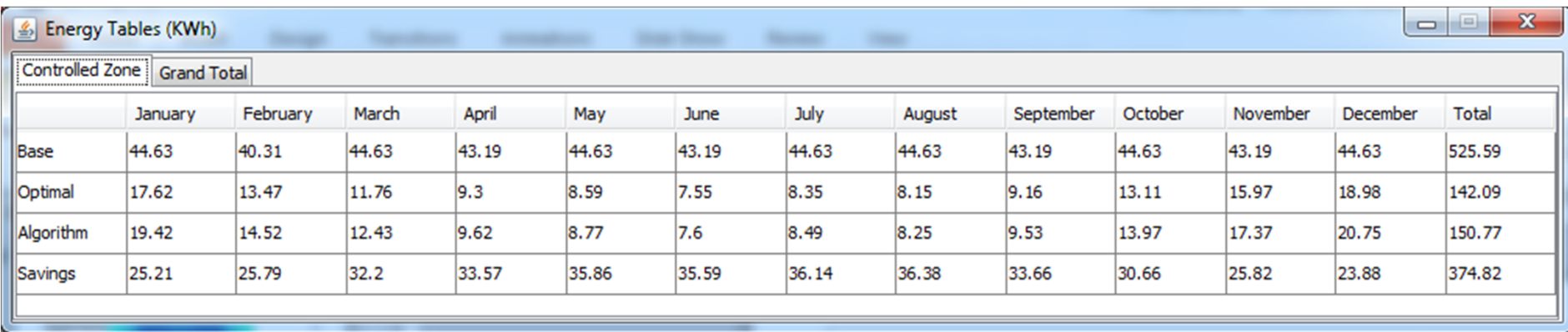

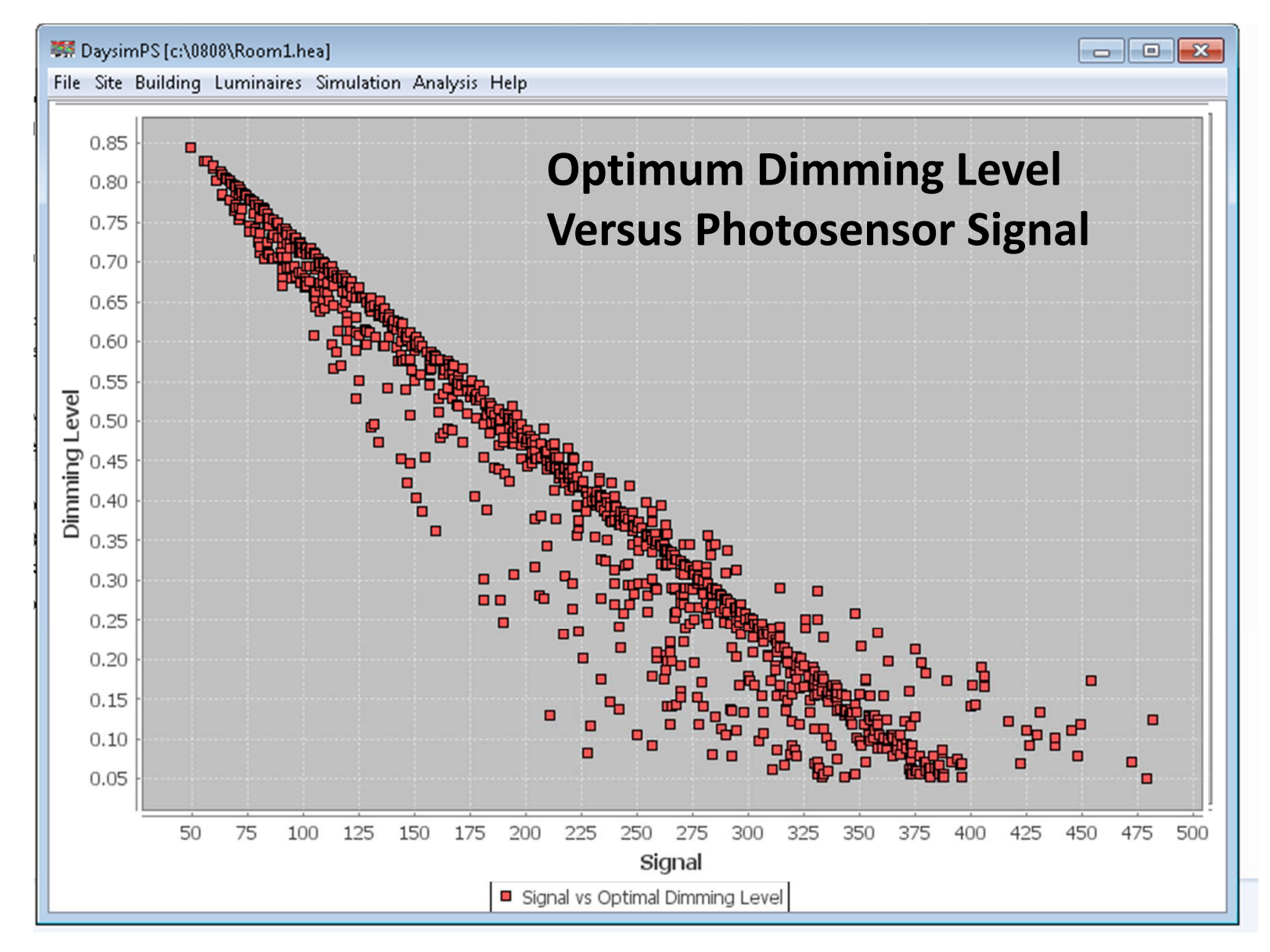

### New DAYSIMps Modules/Capabilities (non‐GUI supported)

- 10 shade settings on up to 10 window groups
- Spatial Daylight Autonomy
- Annual Sunlight Exposure
- •Critical point determination (1 or multiple CP's)
- •Custom, user‐specified control algorithms
- •Optimum control of <sup>a</sup> multi‐zone system.
- K‐means clustering of work plane points (soon).
- Evaluation of photosensor layouts using RMSE for best case calibration (limited to 2% overdimming).
- Five‐phase BSDF modeling (soon).

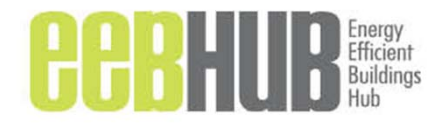

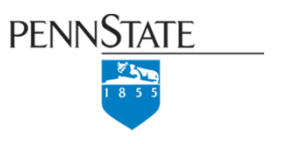

## Critical Point Determination

Where does the critical point lie throughout the year?

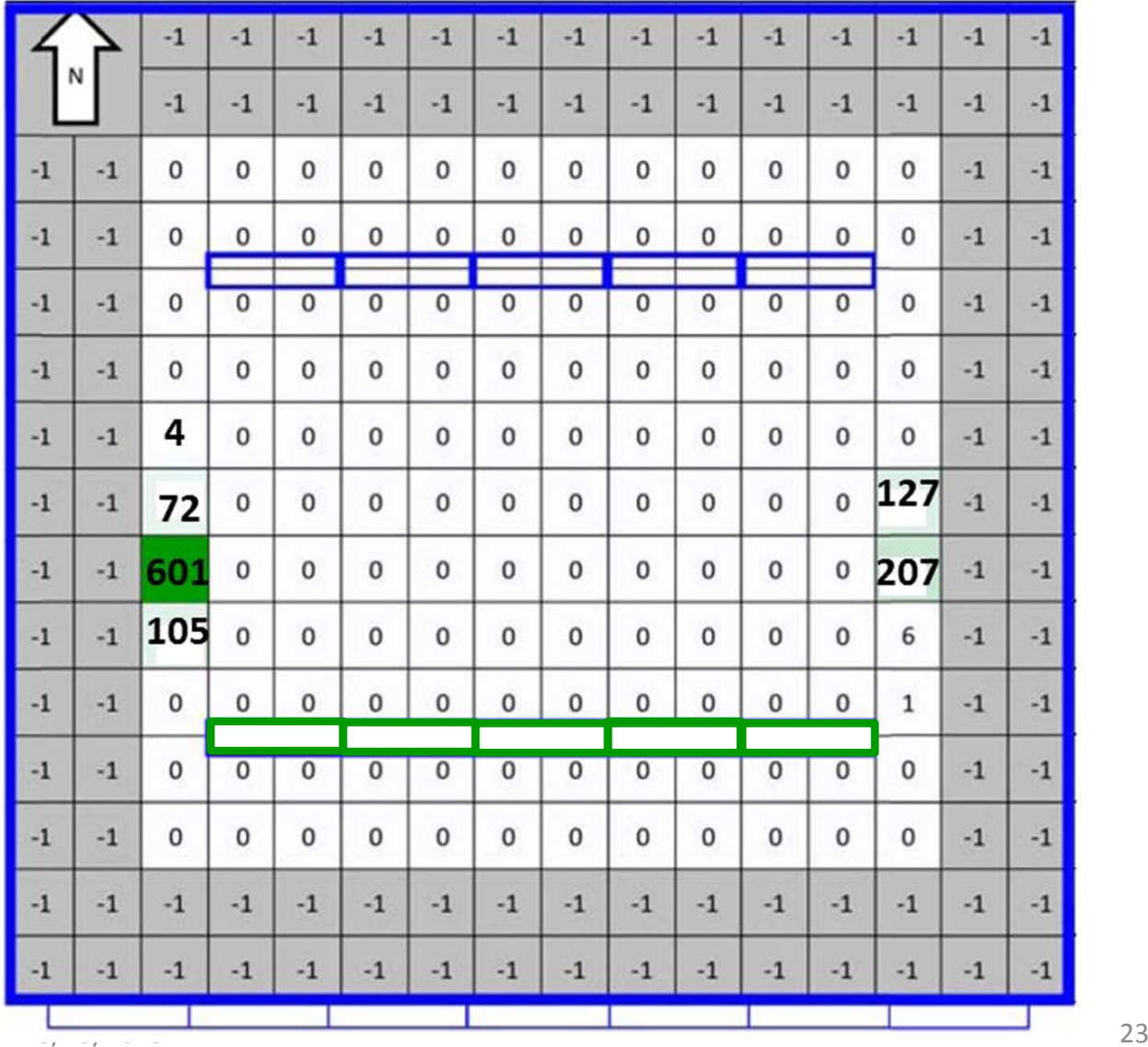

### K‐Means Clustering to aid Control Zone Layout

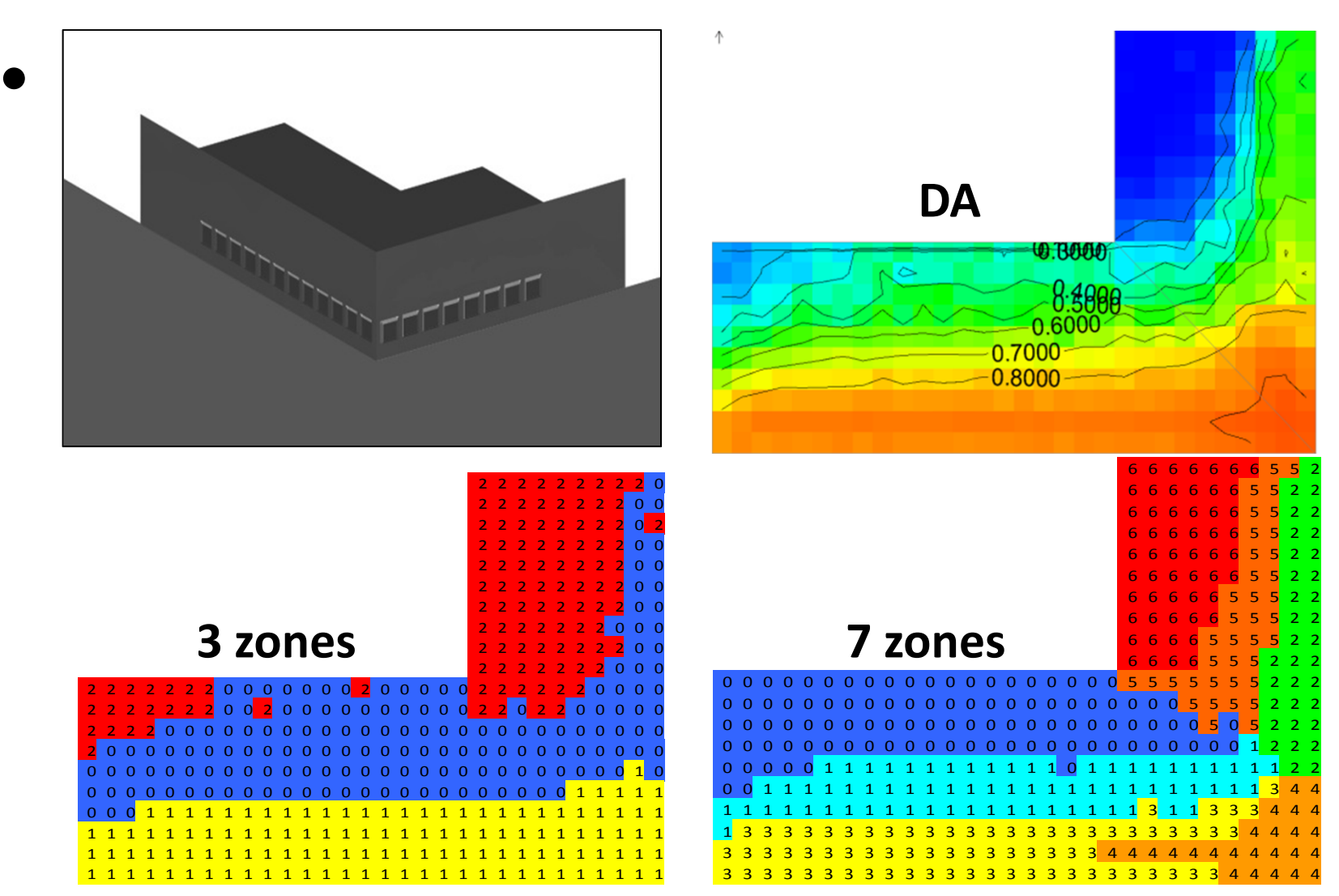

### Photosensor Error Relative toOptimum (RMSE)

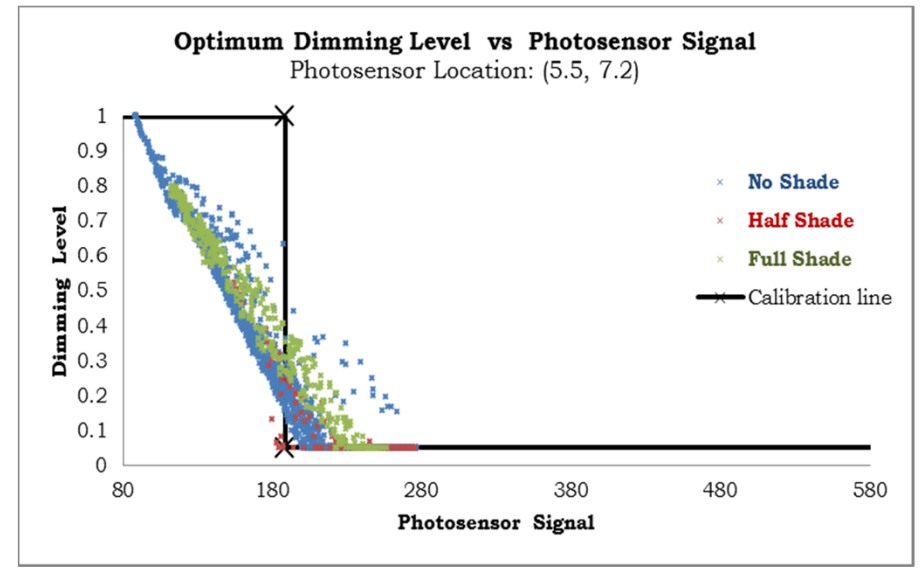

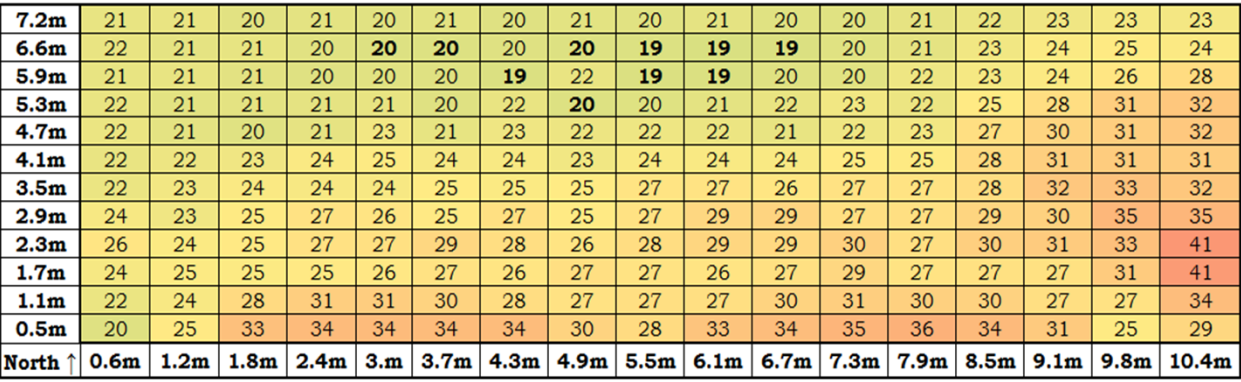

 $\mathbf 0$ 

50

# Advanced DAYSIMps Operation

- Create header file with system description, file links, requested output, and processing parameters.
- Run Daysim executable modules referencing the header file (see flowchart on following slides).
- Output files contain calculation results.

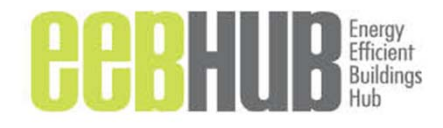

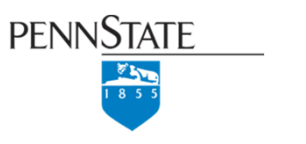

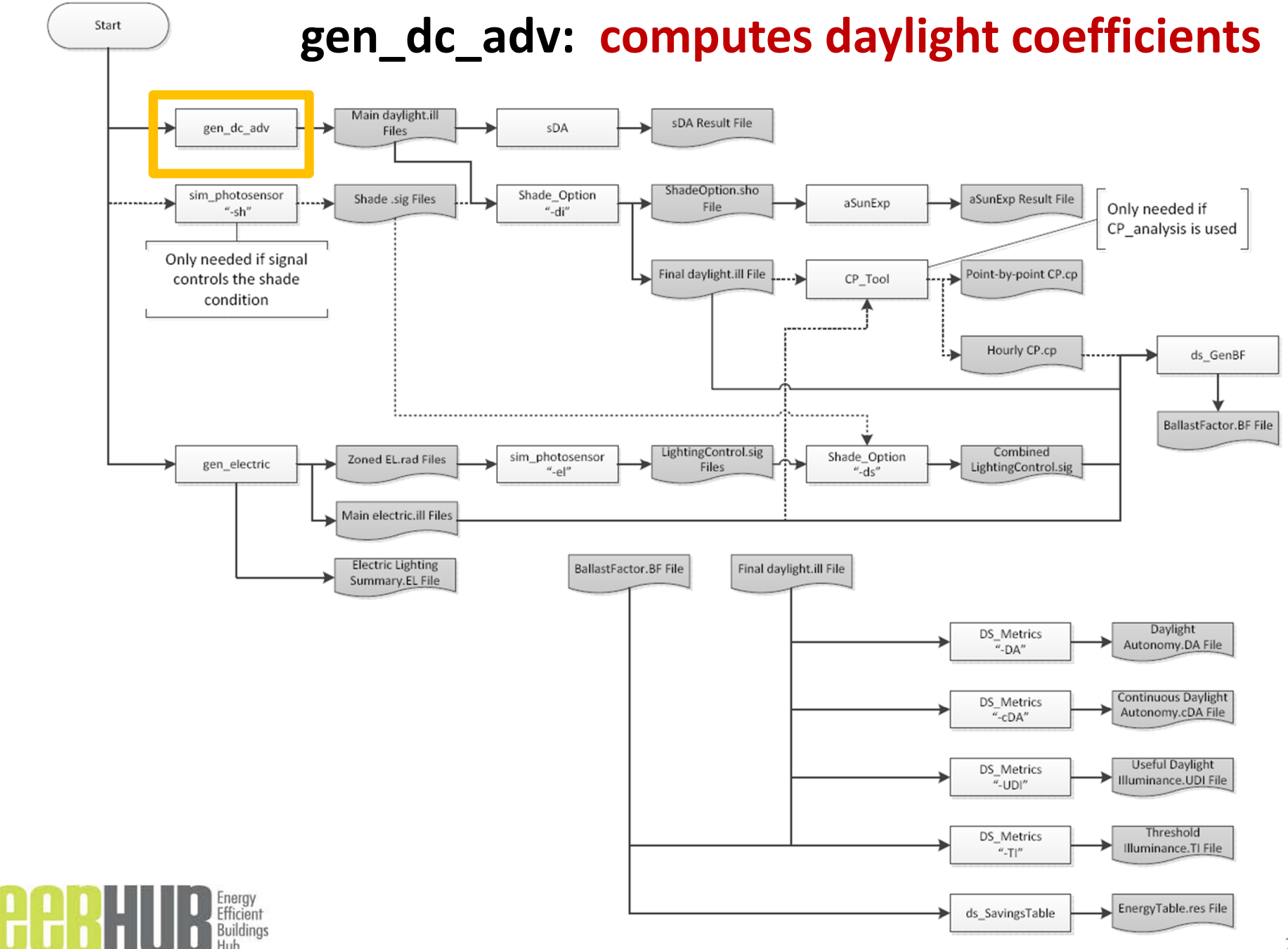

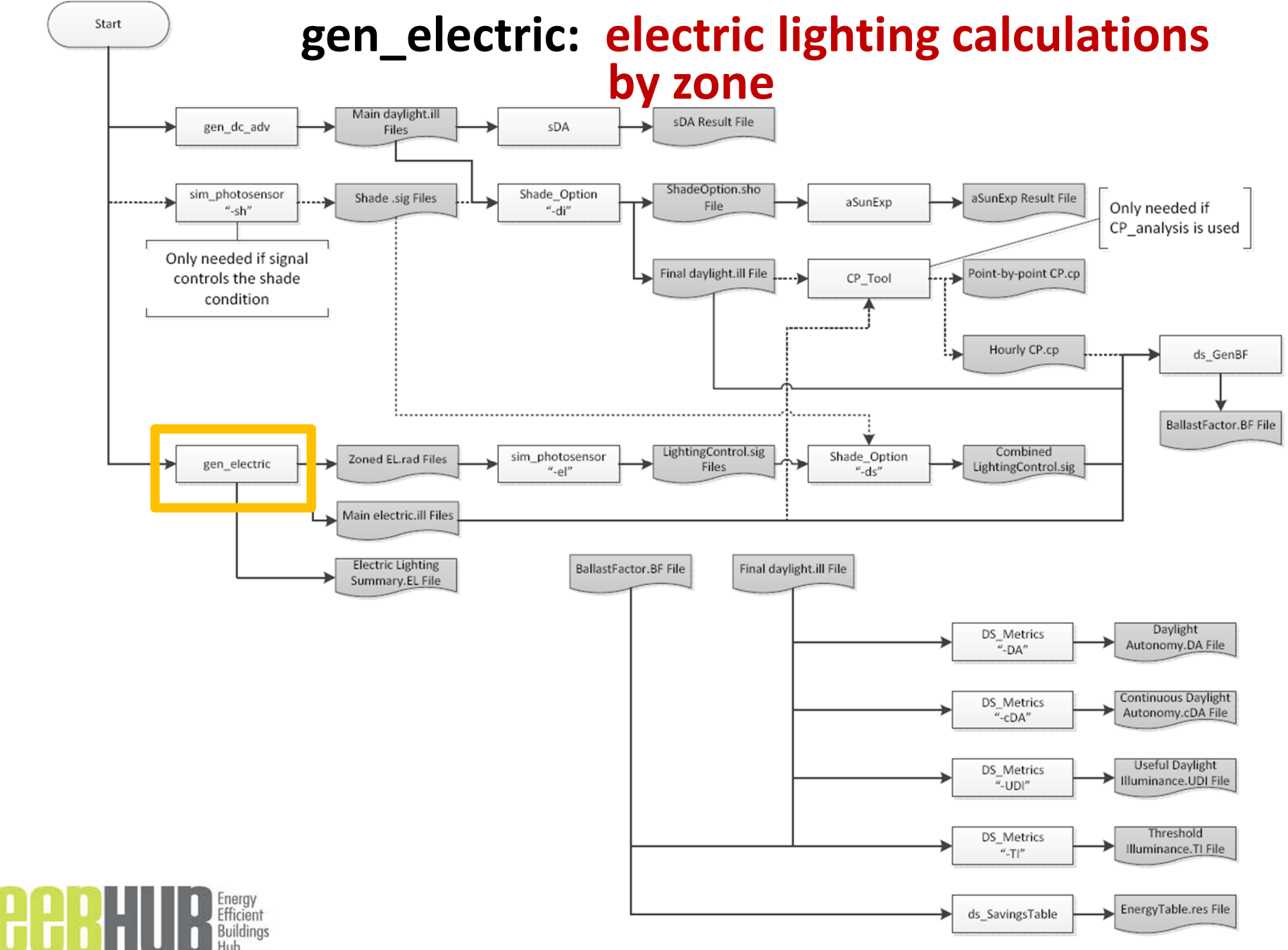

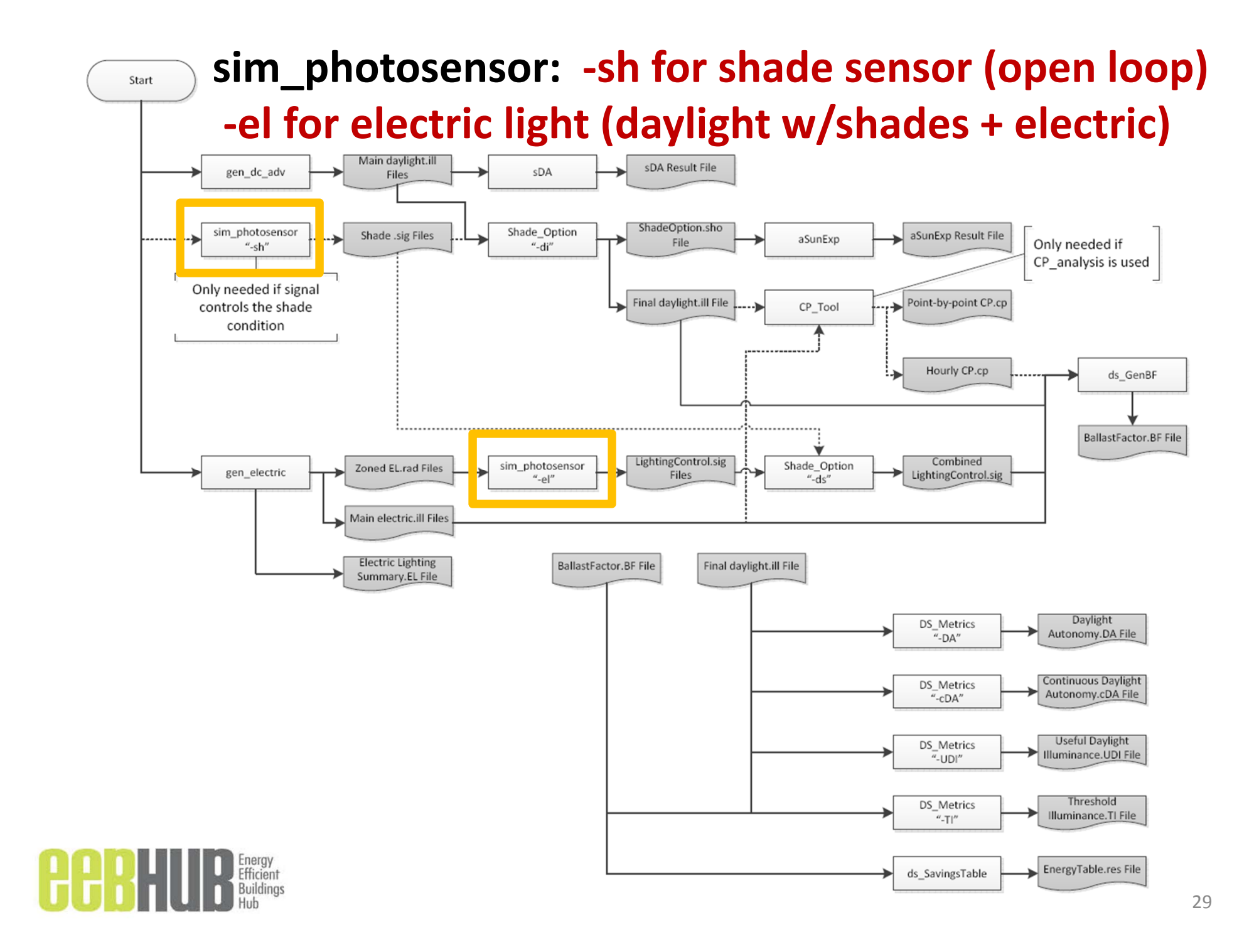

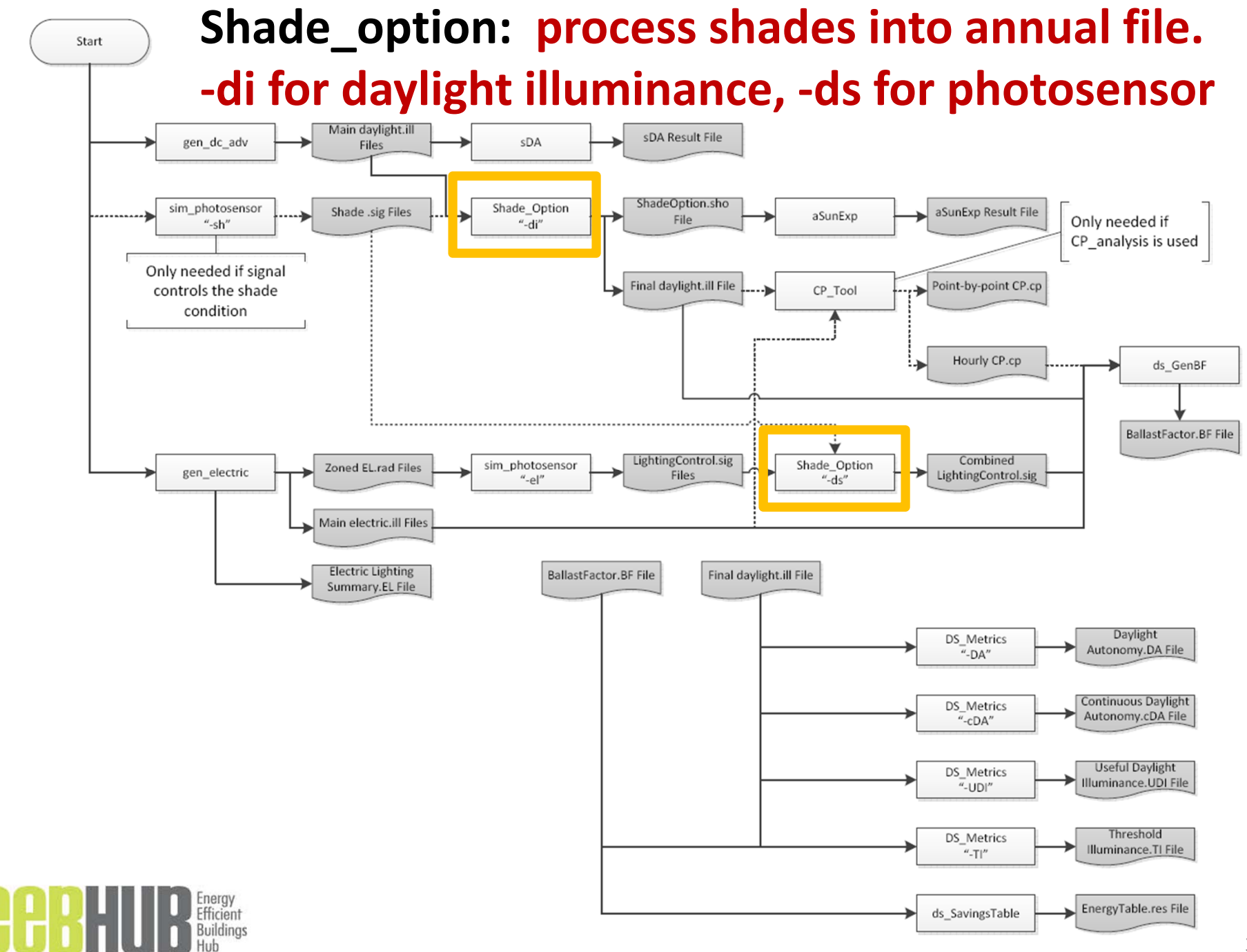

30

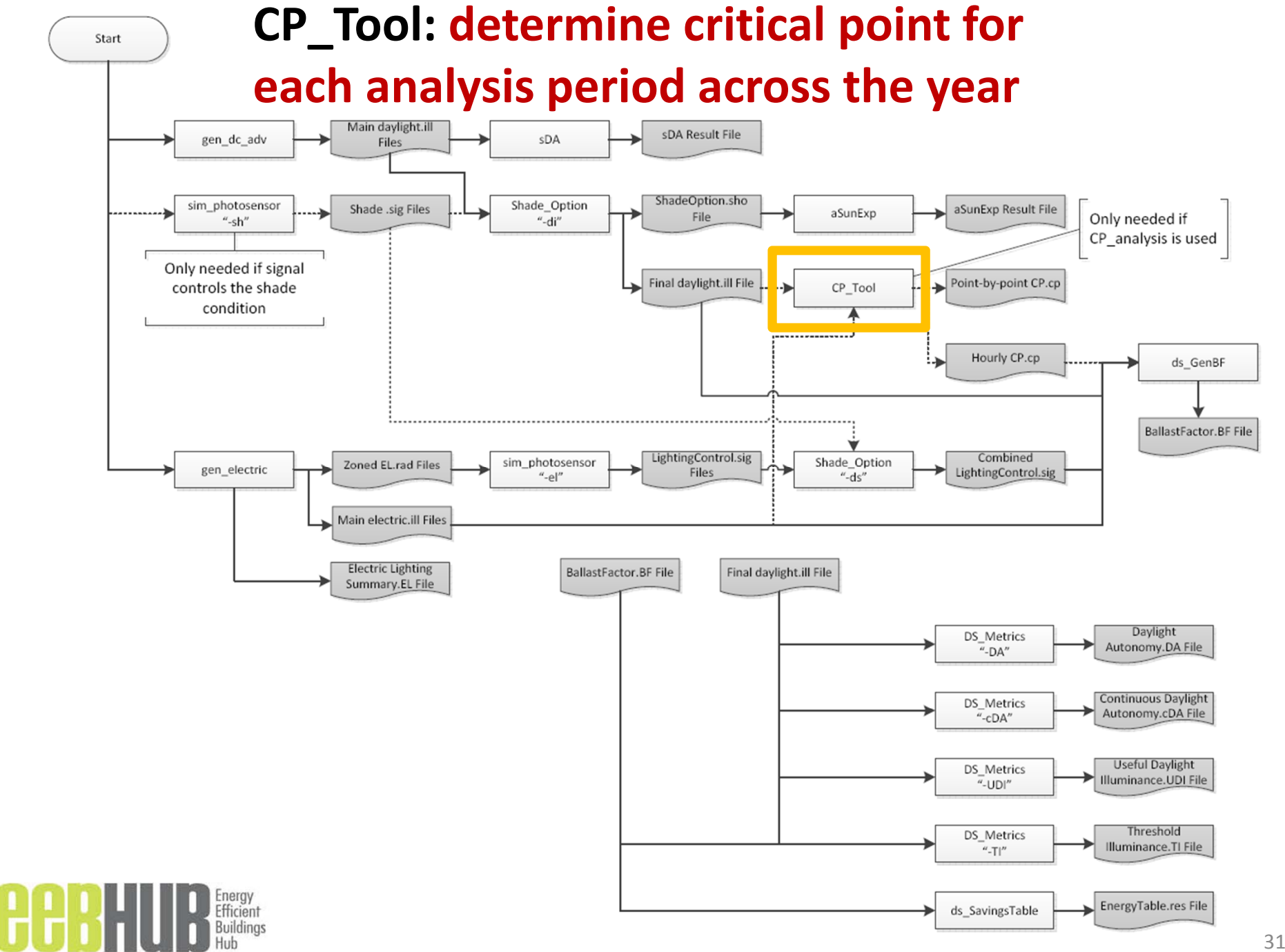

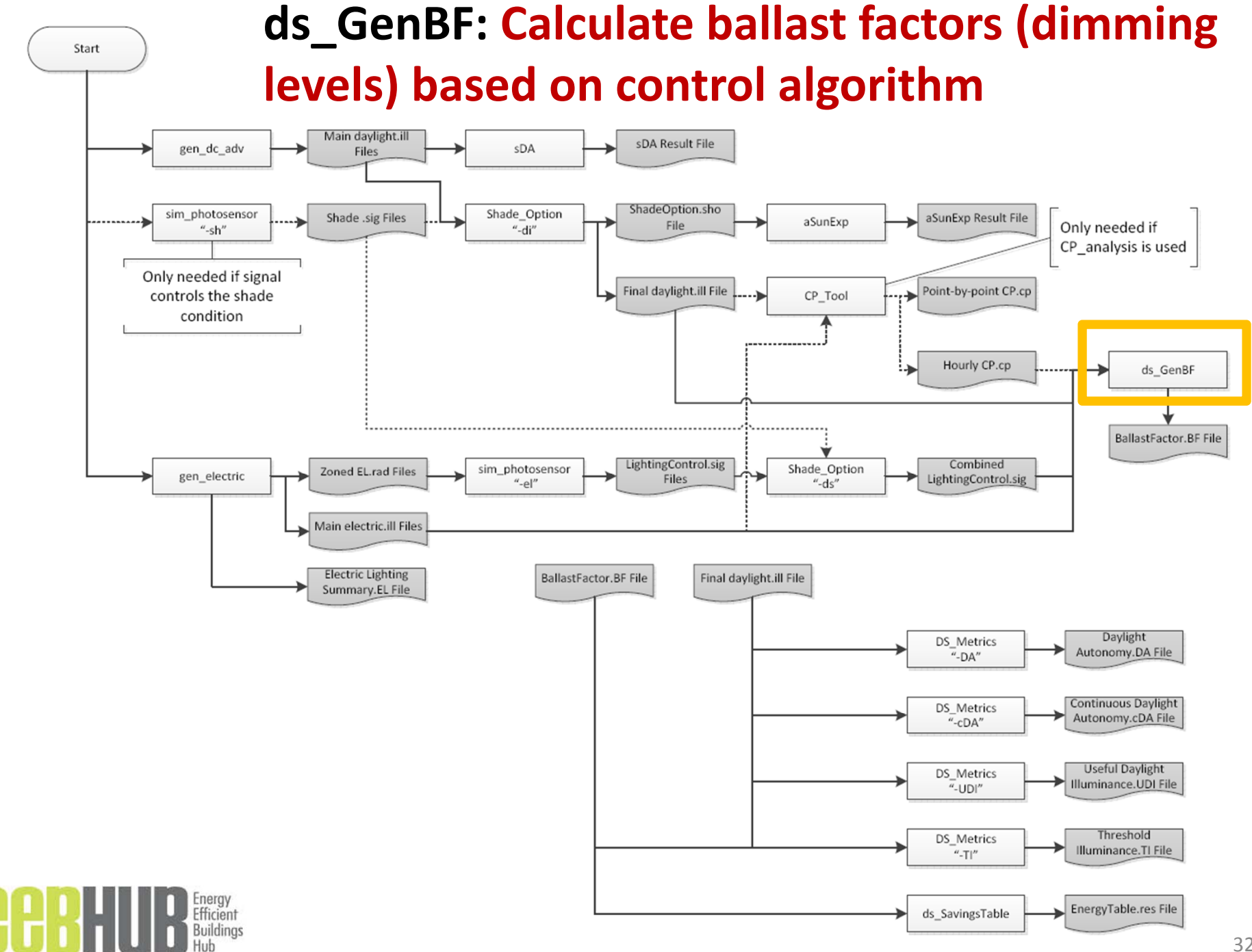

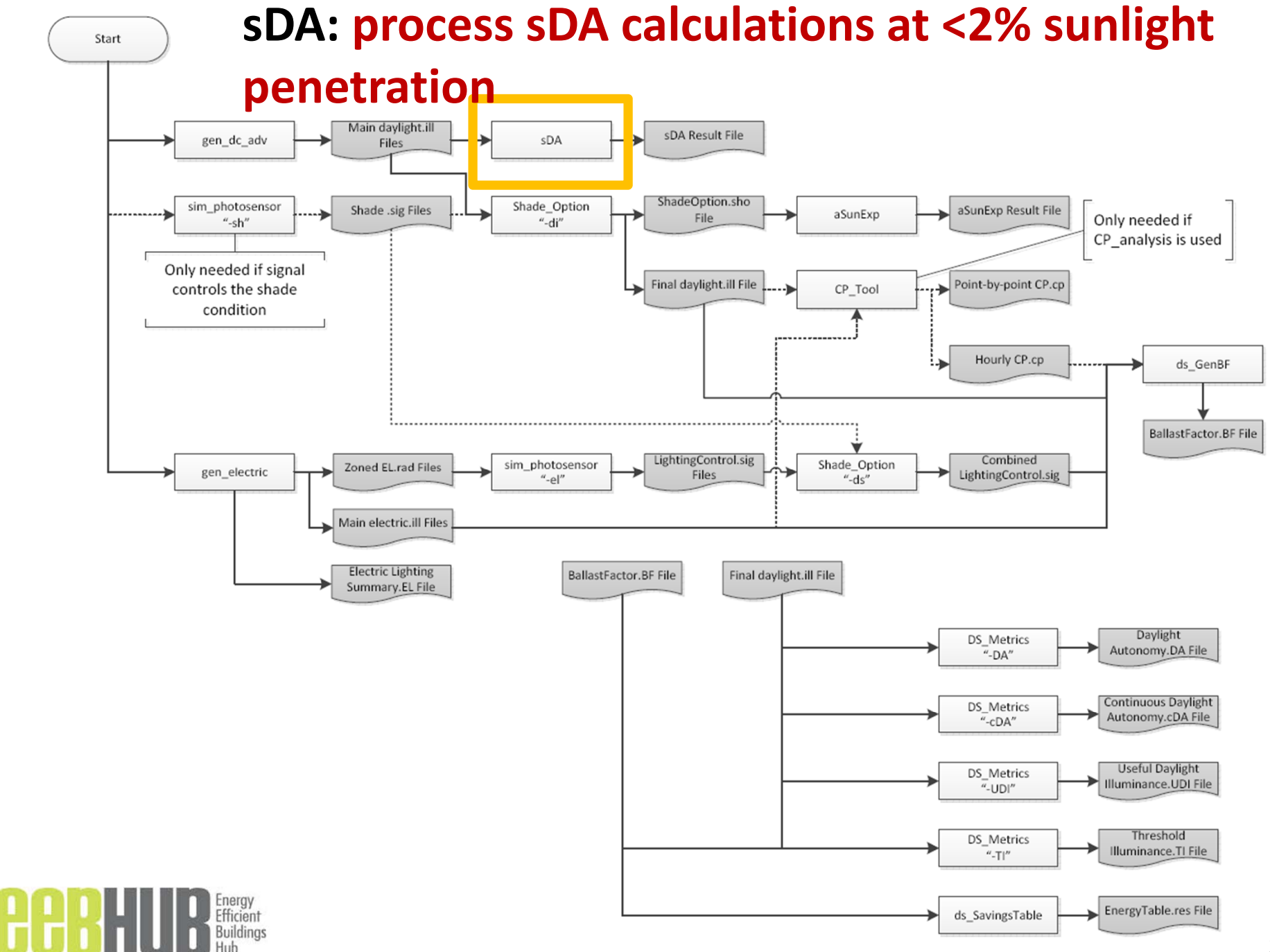

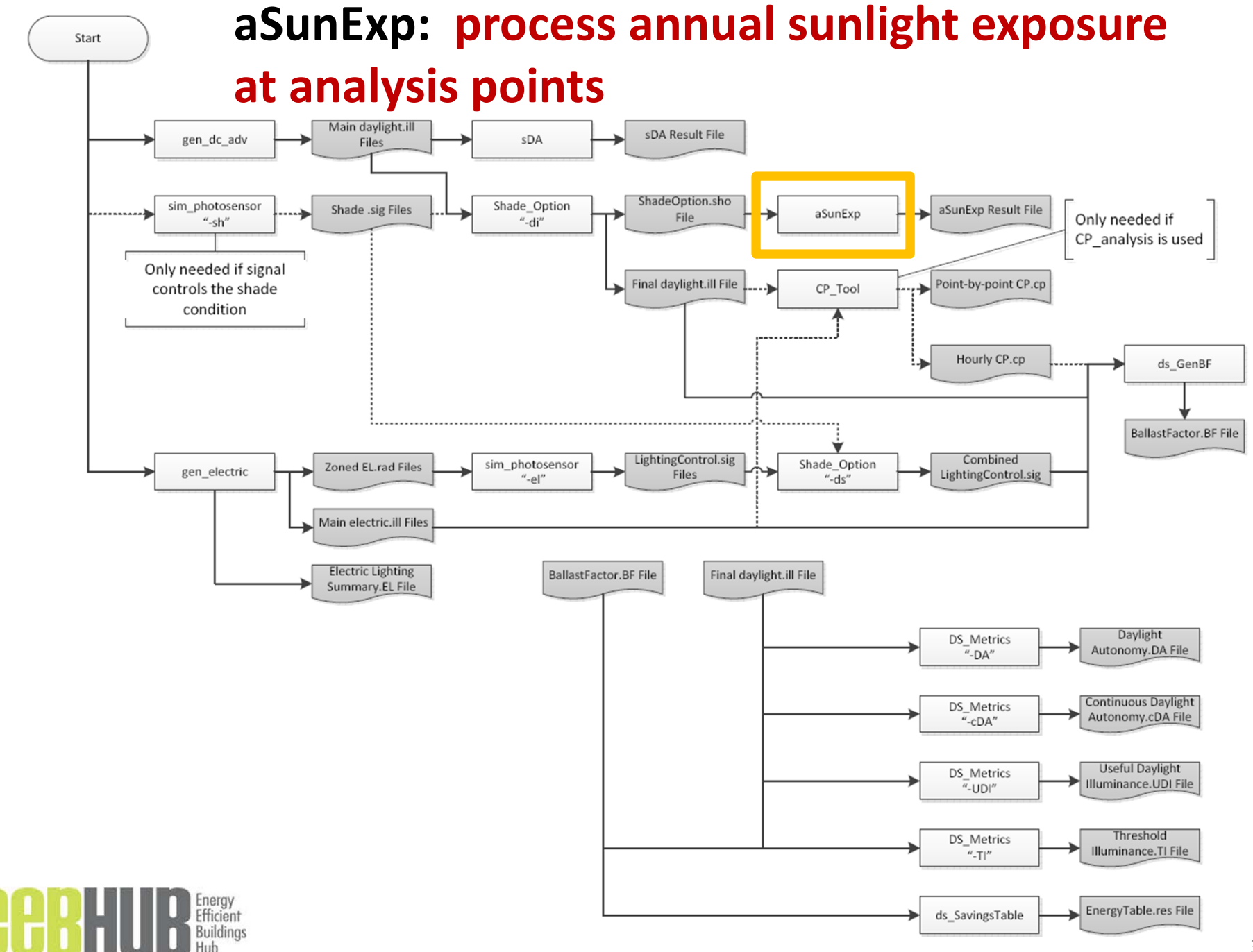

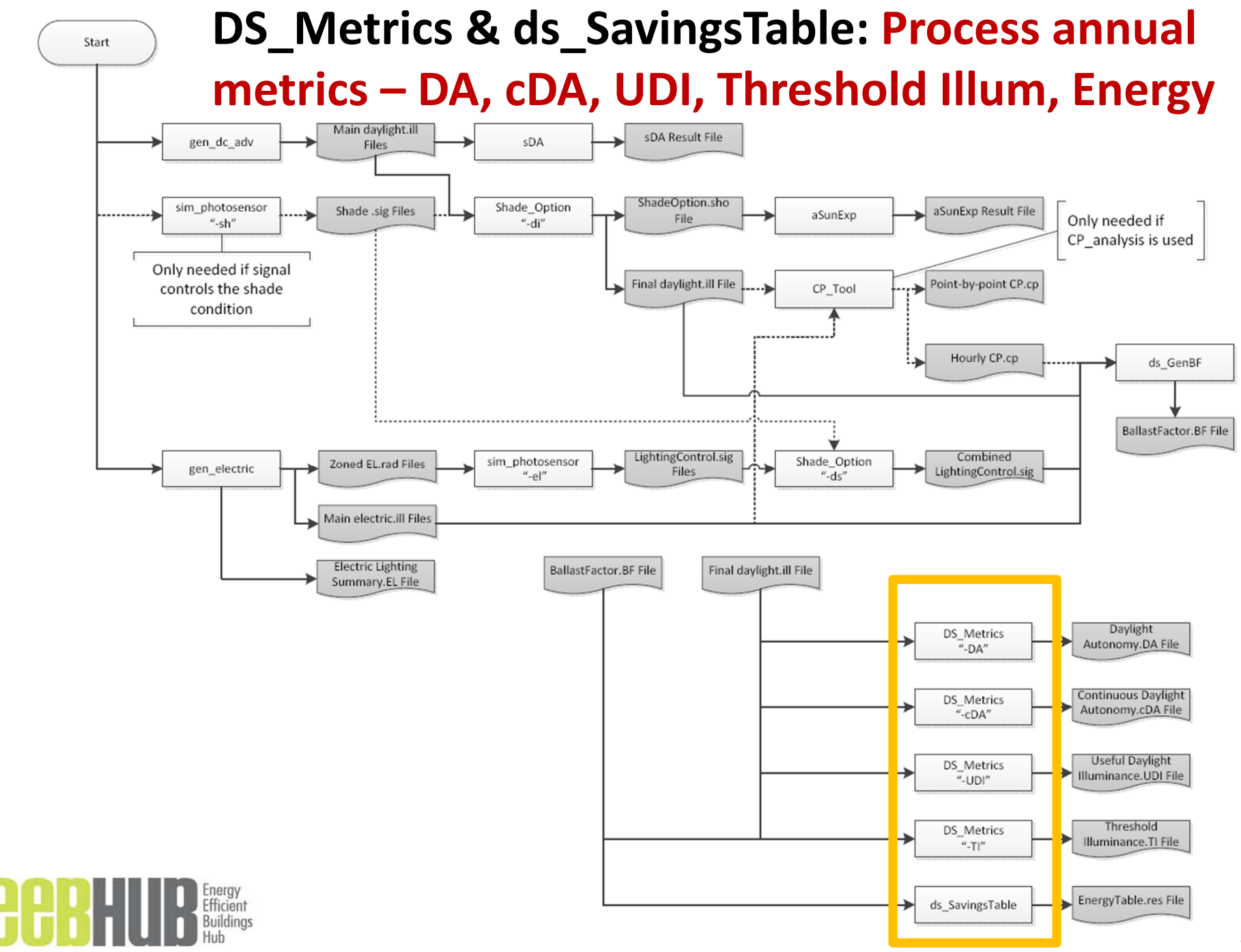

# Summary

- Daysim's modules are designed to:
	- advance and improve daylighting design and integrated electrical lighting control systems.
	- provide much needed daylighting analysis capabilities.
	- be easy to apply in stand‐alone GUI and other energy and daylight modeling software.

## Acknowledgments

- NRC Canada, Fraunhofer ISE
- Samsung C&T, EEB Hub
- Technical support provided by Christoph Reinhart, Greg Ward, Andy McNeil, Rob Guglielmetti (and others at NREL).
- Penn State graduate students (AE and IST) who helped to develop the Daysim modules and GUI's.